# **CSE 564** VISUALIZATION & VISUAL ANALYTICS

### APPLICATIONS AND BASIC TASKS

#### **KLAUS MUELLER**

#### **COMPUTER SCIENCE DEPARTMENT STONY BROOK UNIVERSITY**

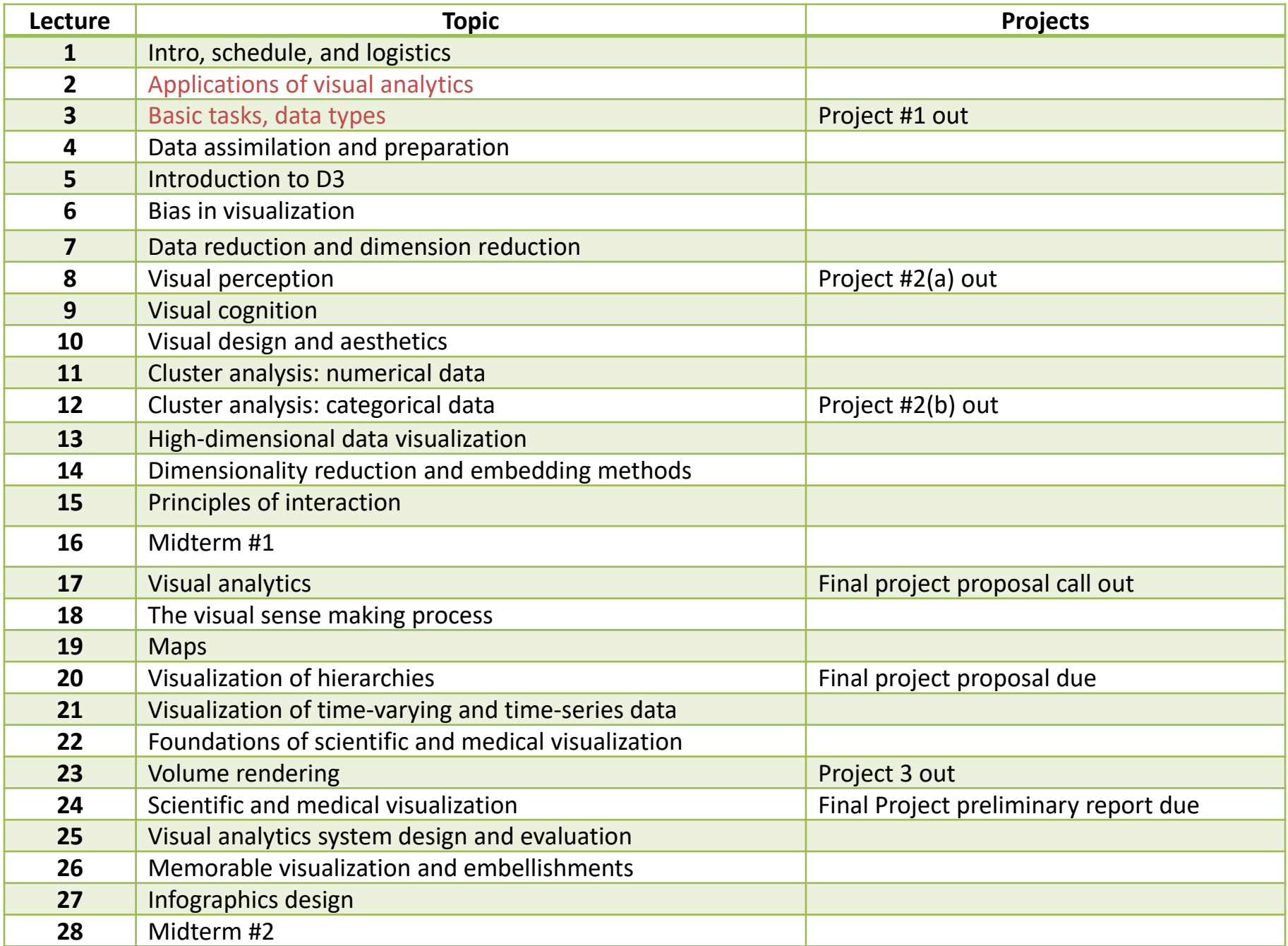

#### DATA TYPES EVERY CS PERSON KNOWS

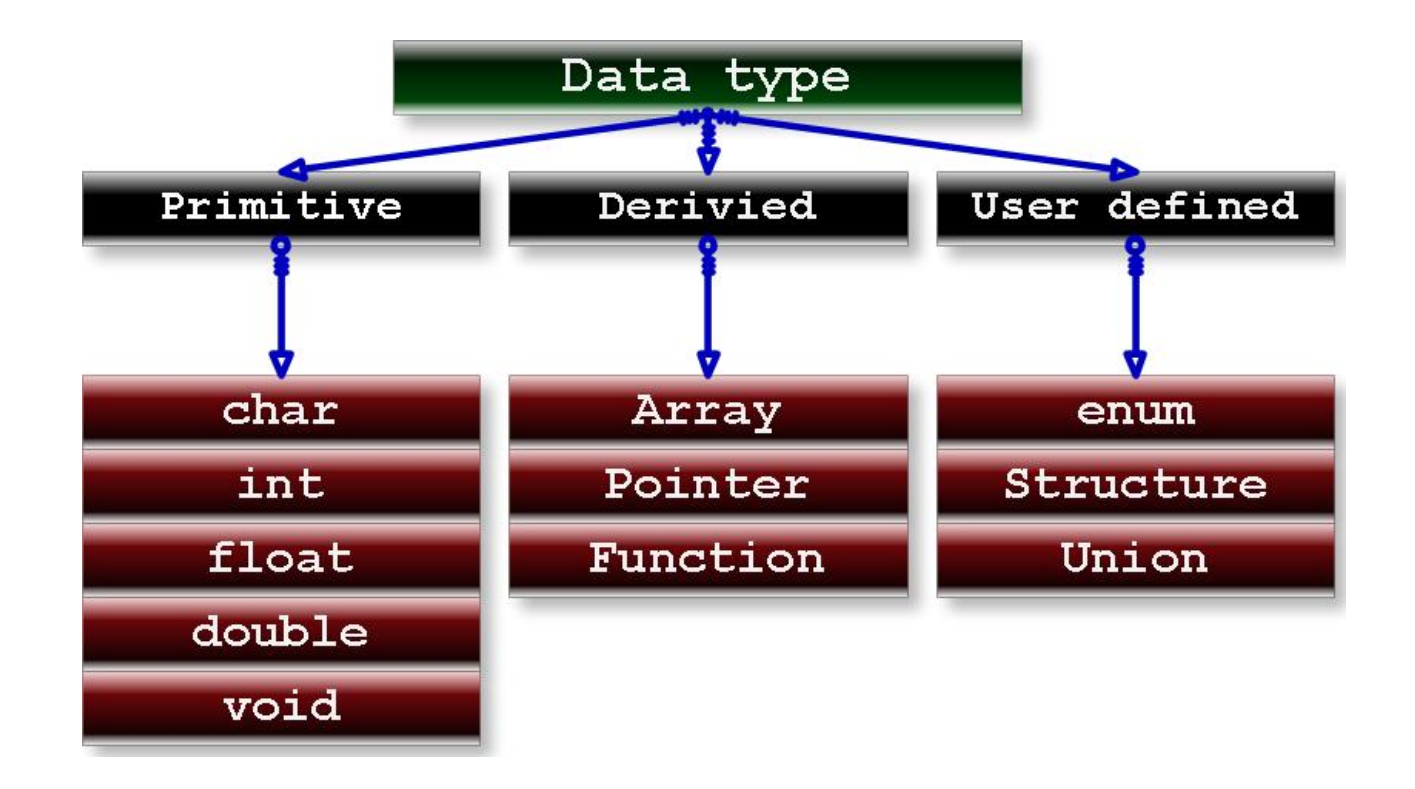

## DATA TYPES IN VISUAL ANALYTICS

- Numeric
- **Categorical**
- **Text**
- Time series
- Graphs and networks
- **Hierarchies**

## **VARIABLES IN STATISTICS**

#### Numeric variables

- **EXT** measure a **quantity** as a number
- **If like: 'how many' or 'how much'**
- can be continuous (grey curve)
- **•** or discrete (red steps)

#### Categorical variables

- **describe a quality or characteristic**
- like: 'what type' or 'which category'

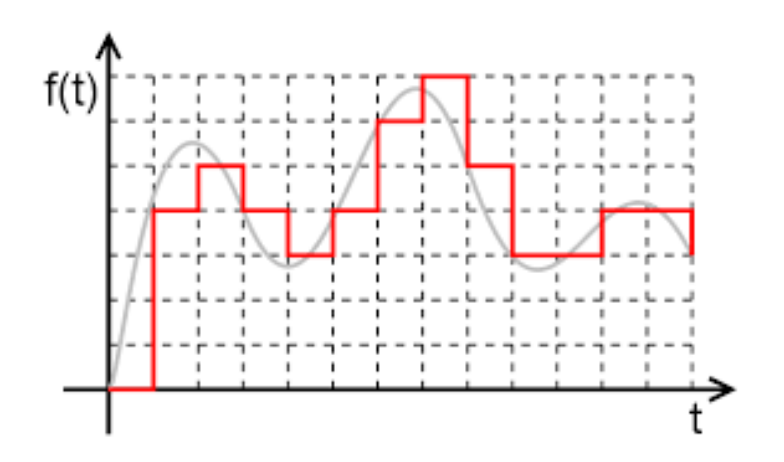

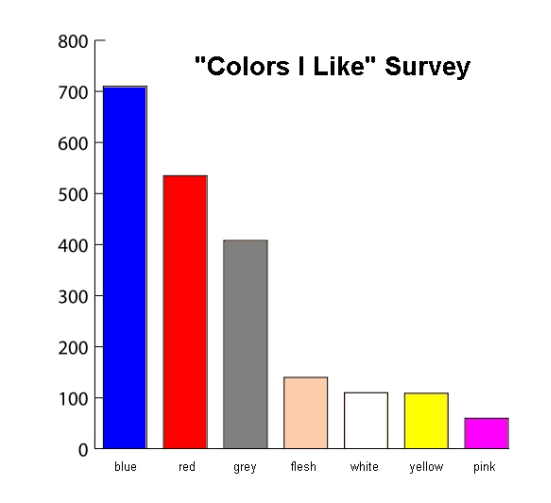

## **NUMERIC VARIABLES**

Most often the x-axis is 'time'

- **Part of the Set in Set 1 provides an intuitive & innate** ordering of the data values
- the majority of people expect the x-axis to be 'time'

#### But 'time' is not the only option

- engineers, statisticians, etc. will be receptive to this idea
- **E** can you think of an example?

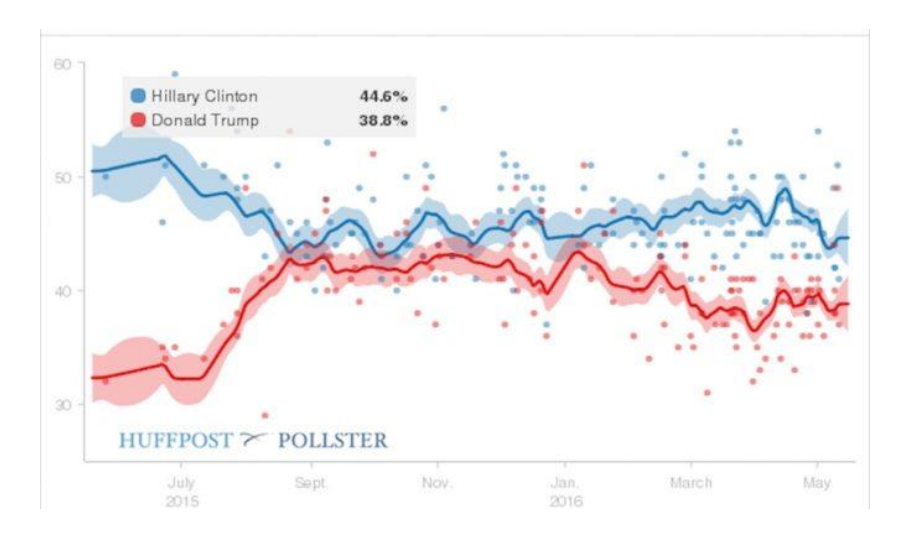

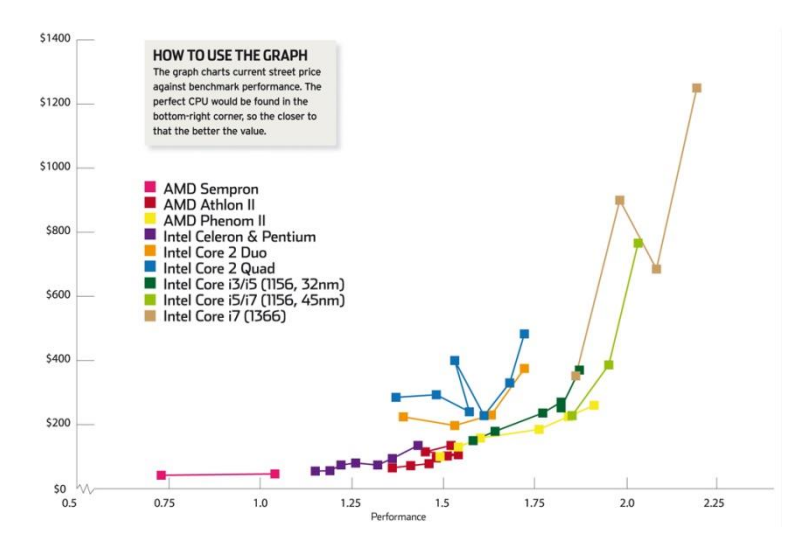

## NUMERIC VARIABLES

Another plot where 'time' is not the x-axis

- **Fig. 5** from the engineering / physics domain
- **in some sense, it tells a story**

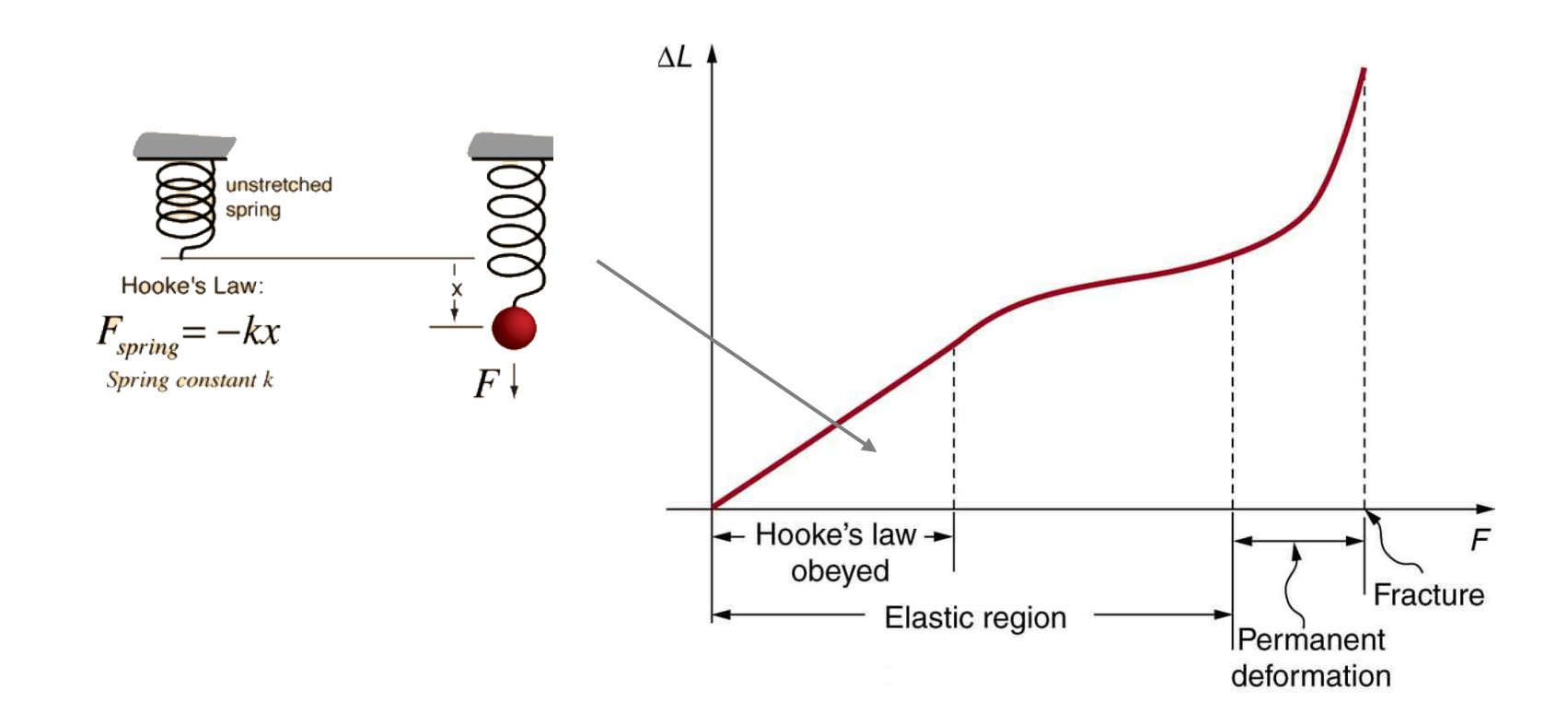

## **VARIABLES IN STATISTICS**

#### Numeric variables

- **EXT** measure a **quantity** as a number
- **If like: 'how many' or 'how much'**
- can be continuous (grey curve)
- **•** or discrete (red steps)

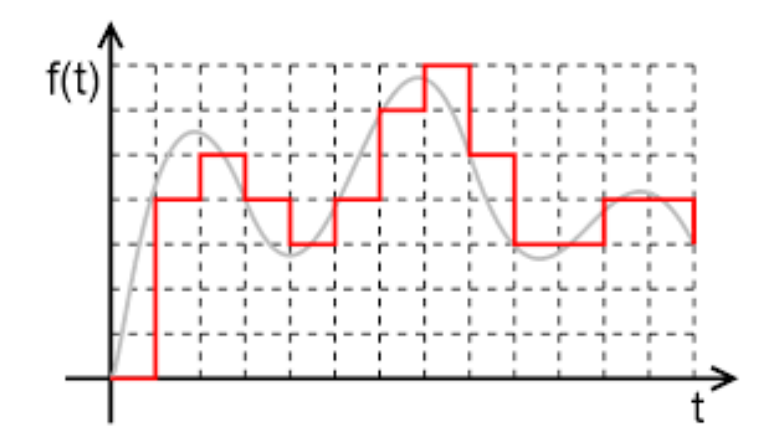

#### Categorical variables

- **describe a quality** or characteristic
- like: 'what type' or 'which category'
- can be ordinal = ordered, ranked (distances need not be equal)
	- ‒ clothing size, academic grades, levels of agreement
- $\blacksquare$  or nominal = not organized into a logical sequence
	- ‒ gender, business type, eye color, brand

### CATEGORICAL VARIABLES

Usually plotted as bar charts or pie charts

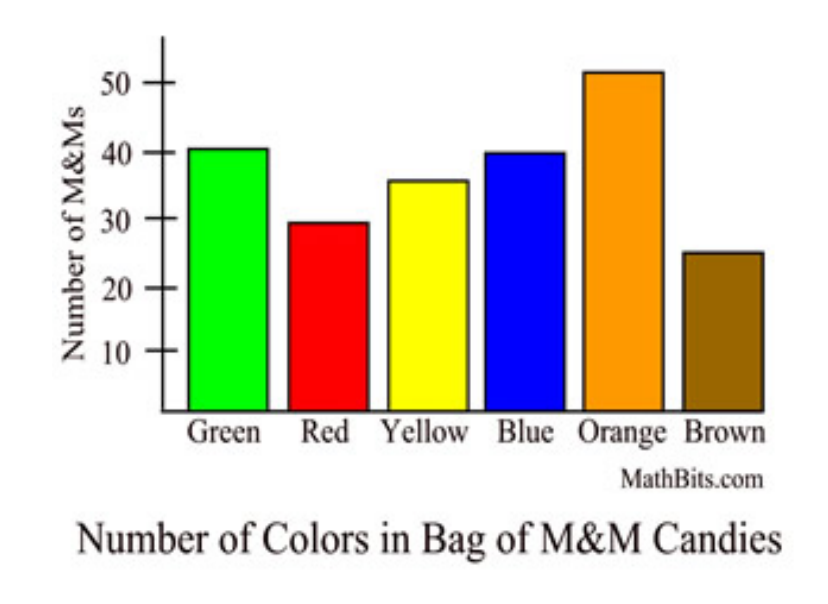

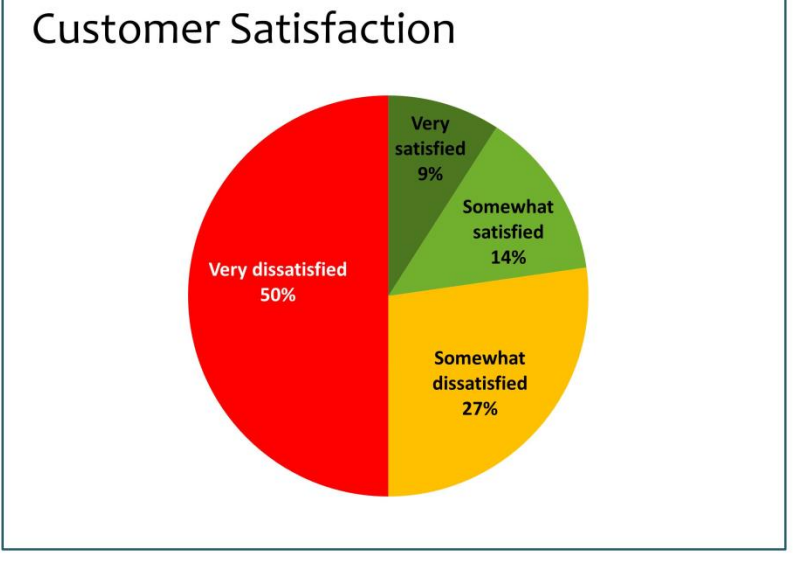

?? ??

nominal ordinal

but of course you can plot either of them in either of these two representations

## NUMBERS ARE GOOD

But not everything is expressed in numbers

- **E** images
- video
- **u** text
- web logs
- …

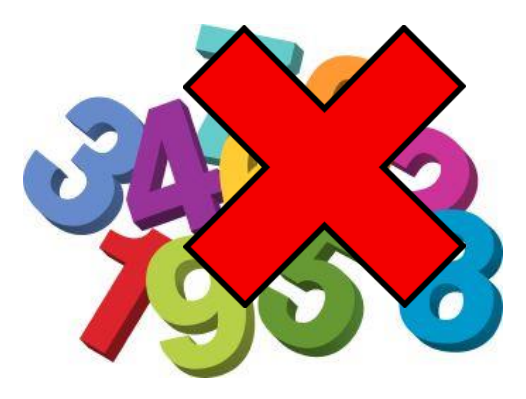

Do feature analysis to turn these abstract things into numbers

- then apply your analysis as usual
- but keep the reference to the original data so you can return to the native domain where the analysis problem originated

# **SENSOR DATA**

#### **Characteristics**

- **n** often large scale
- **time series**

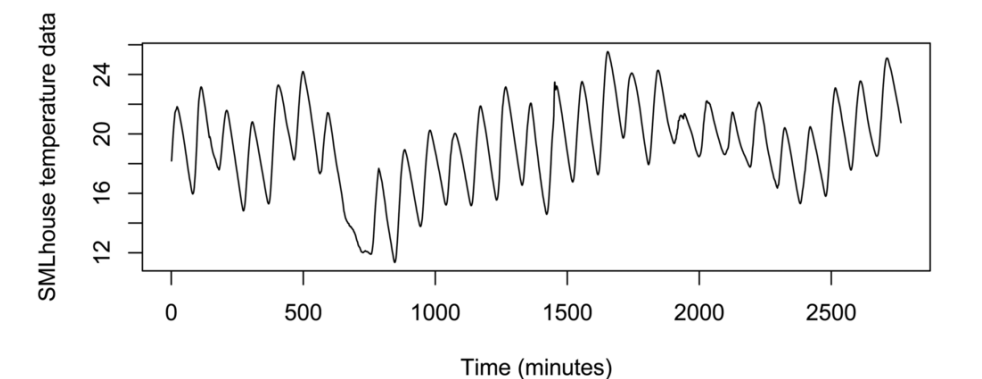

#### Feature Analysis

- **EXAMPLE: Motif discovery**
- **EXECODE INTEL DETECT PROTECT**

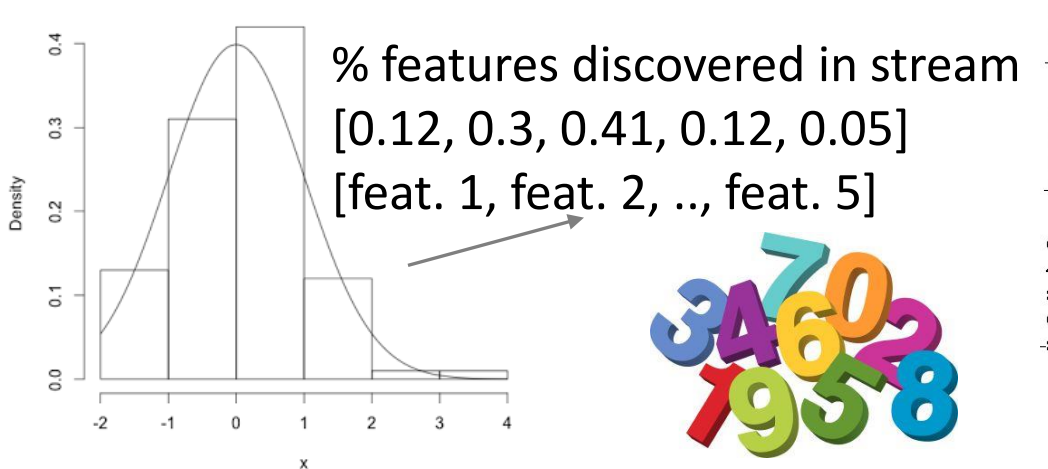

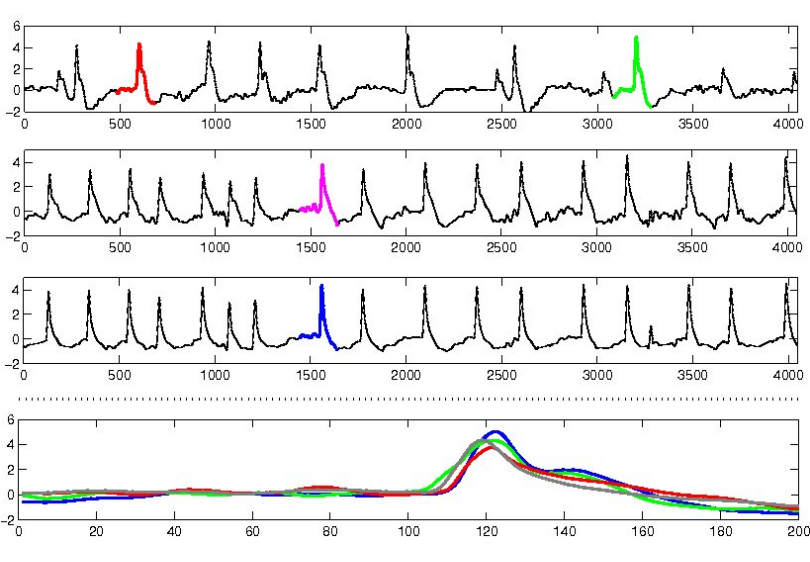

Motif discovery

# **SENSOR DATA**

SMLhouse temperature data

 $\overline{24}$ 

20

#### **Characteristics**

- **n** often large scale
- **u** time series

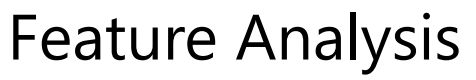

- **Figurier transform (FT, FFT)**
- Wavelet transform (WT, FWT)

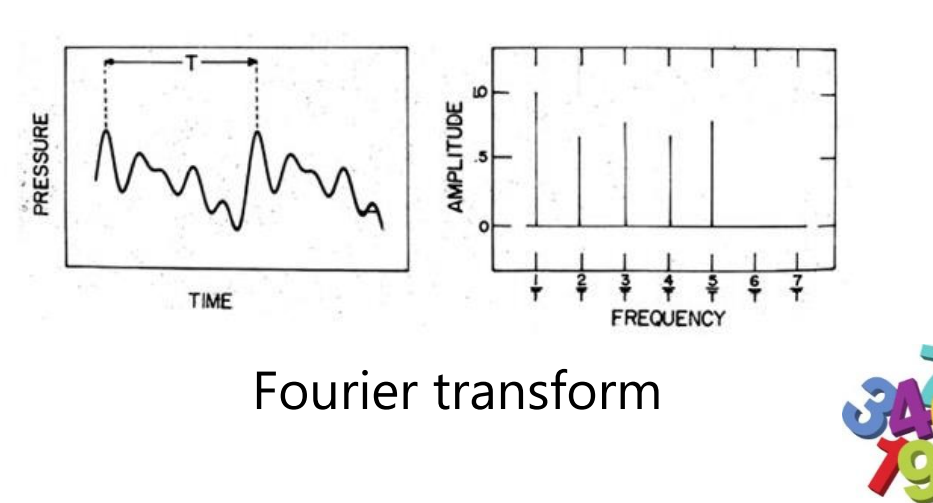

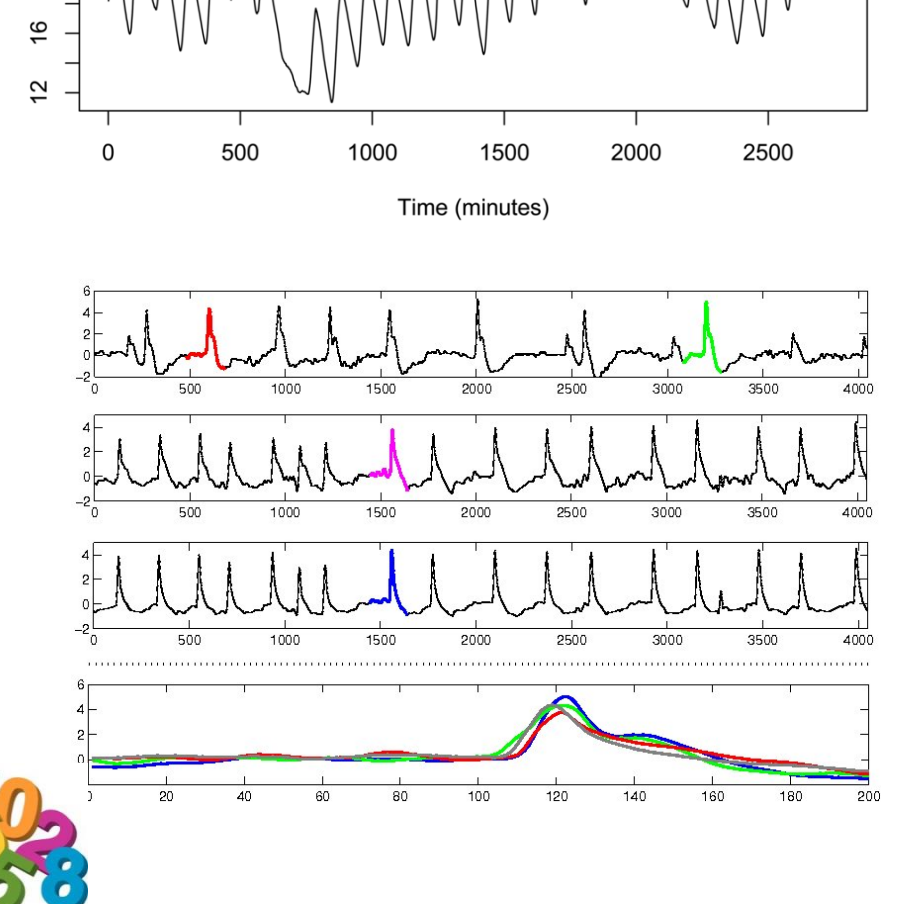

## **IMAGE DATA**

**Characteristics** 

**array of pixels** 

Feature Analysis

- **value histograms**
- **EXECODE ENTER 1256-D vector**

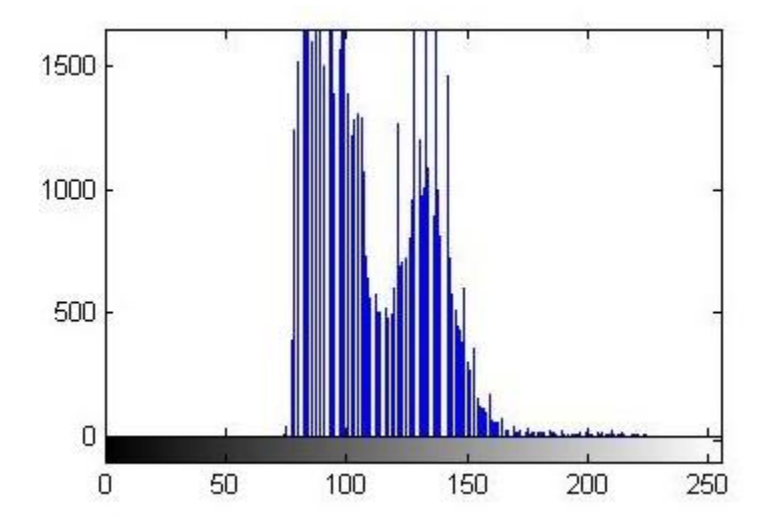

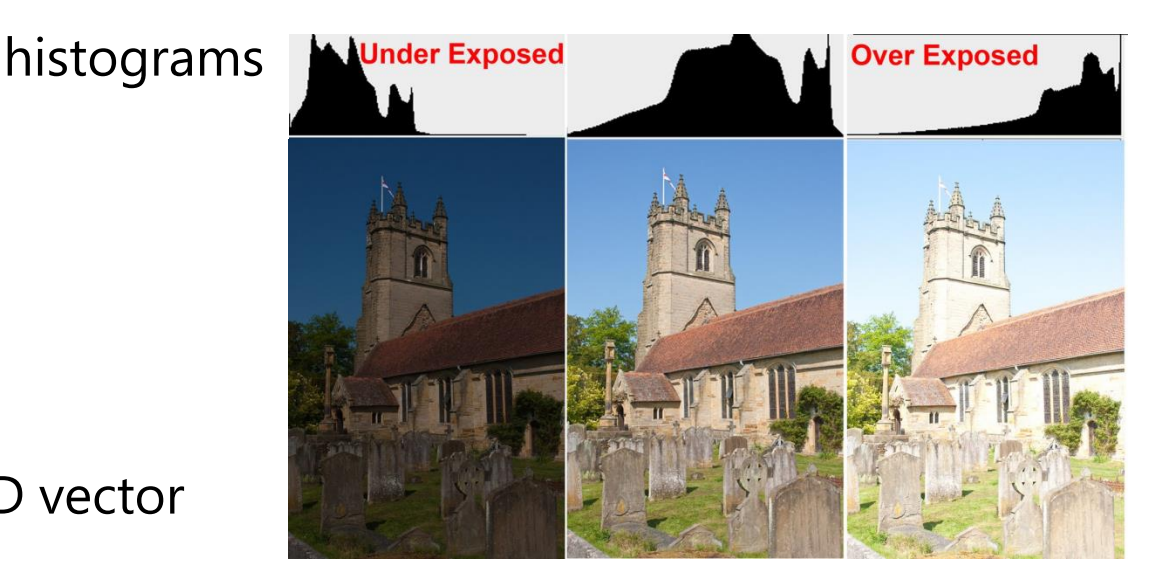

[0, 0, 0, …., 10, …, 1200, …..]

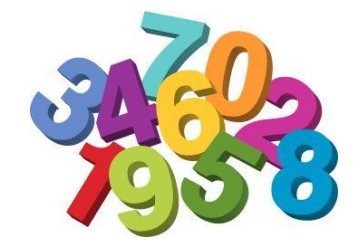

# **IMAGE DATA**

**Characteristics** 

**Example 1** array of pixels

Feature Analysis

- **value histograms**
- **gradient histograms**
- **FFT, FWT**
- **Scale Invariant Feature** Transform (SIFT)
- Bag of Features (BoF)
- **visual words**

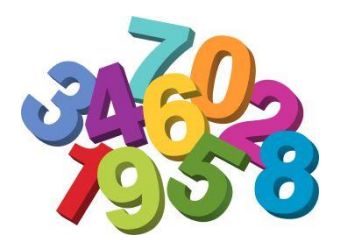

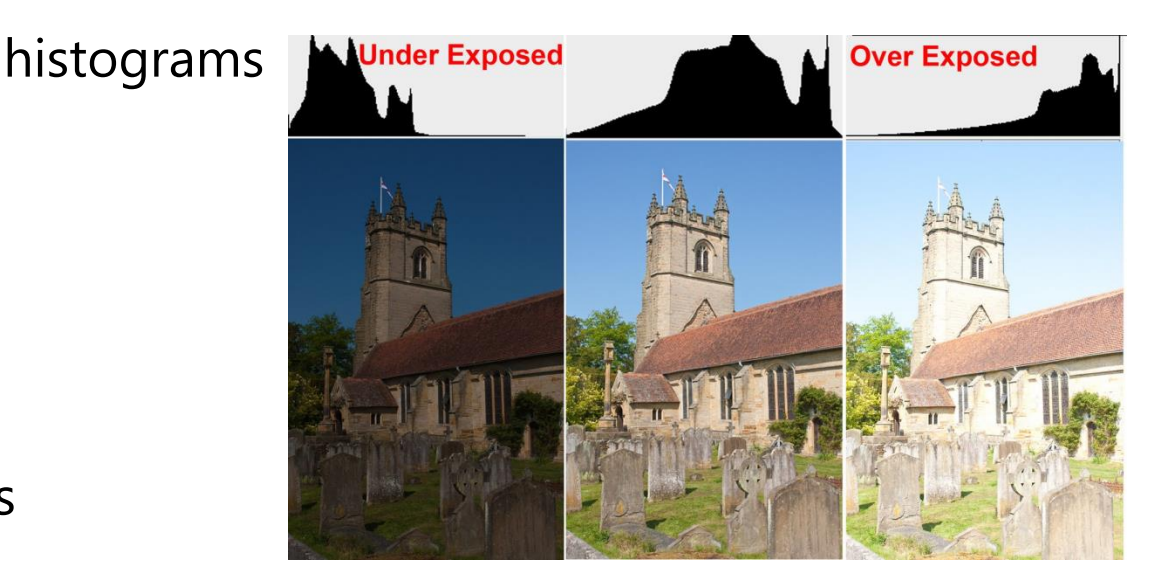

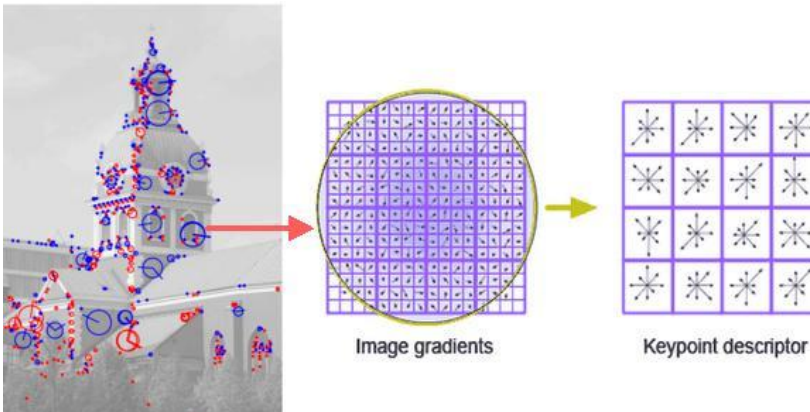

SIFT

# BAG OF FEATURES (BOF)

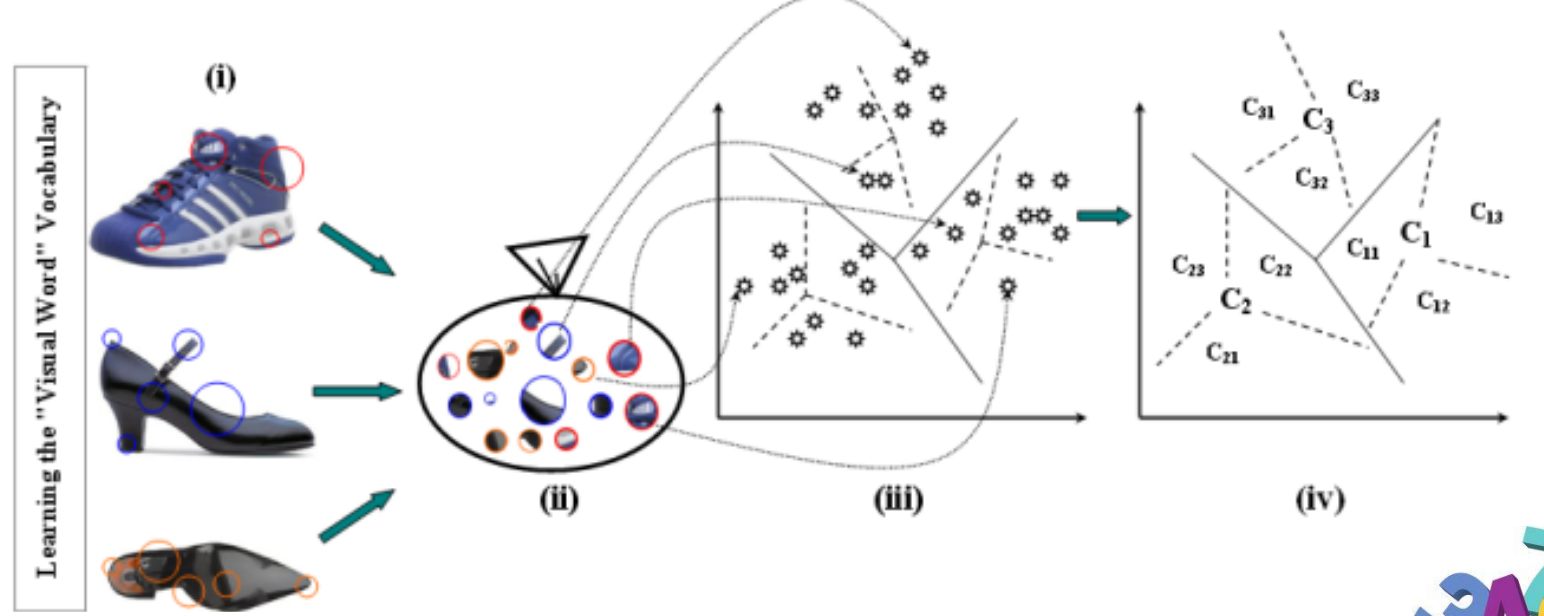

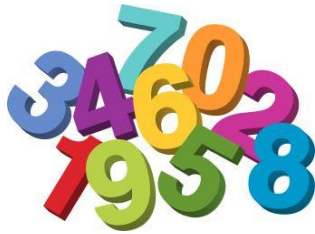

# BAG OF FEATURES (BOF)

#### 1. Obtain the set of bags of features

- (i) Select a large set of images
- (ii) Extract the SIFT feature points of all the images in the set and obtain the SIFT descriptor for each feature point extracted from each image
- (iii) Cluster the set of feature descriptors for the amount of bags we defined and train the bags with clustered feature descriptors
- (iv) Obtain the visual vocabulary
- 2. Obtain the BoF descriptor for a given image/video frame
	- (v) Extract SIFT feature points of the given image
	- (vi) Obtain SIFT descriptor for each feature point
	- (vii) Match the feature descriptors with the vocabulary we created in the first step

(viii) Build the histogram [More information](http://www.codeproject.com/Articles/619039/Bag-of-Features-Descriptor-on-SIFT-Features-with-O)

## **VIDEO DATA**

**Characteristics** 

**EXE** essentially a time series of images

Feature Analysis

**nany of the above techniques apply albeit extension is non-trivial** 

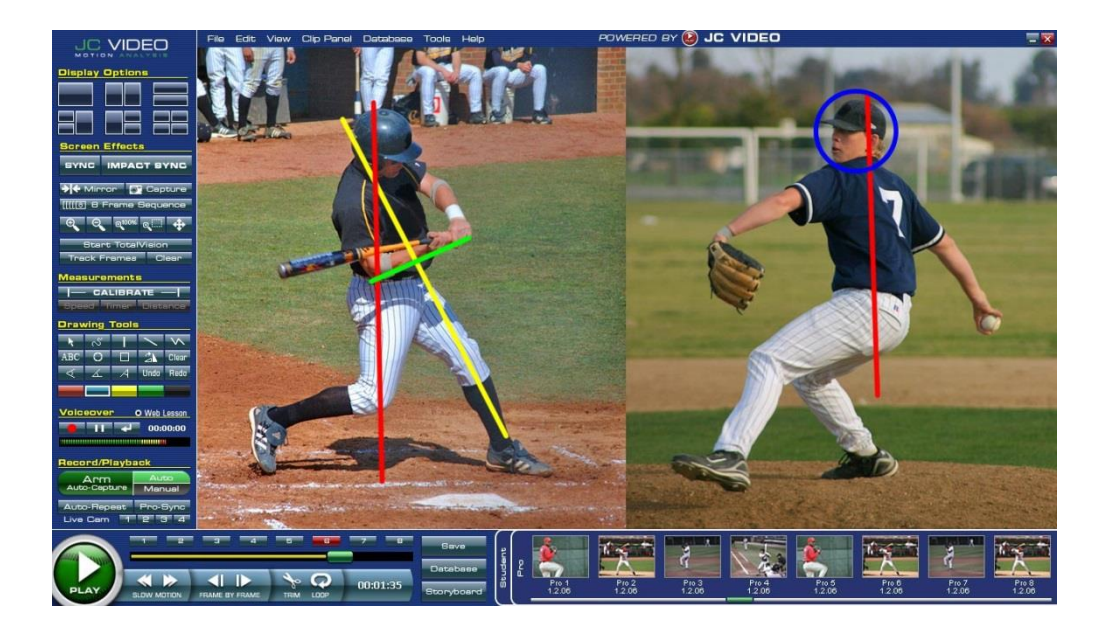

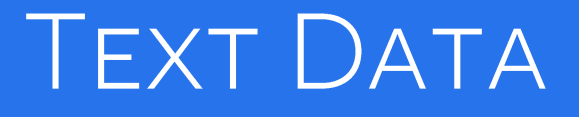

**Characteristics** 

**F** often raw and unstructured

Feature analysis

- **First step is to remove stop words and stem the data**
- **EXTPE 1** perform **named-entity recognition** to gain atomic elements
	- ‒ identify names, locations, actions, numeric quantities, relations
	- ‒ understand the structure of the sentence and complex events
- **E** example:
	- ‒ Jim bought 300 shares of Acme Corp. in 2006.
	- [Jim]<sub>Person</sub> bought [300 shares] <sub>Quantity</sub> of [Acme Corp.]<sub>Organiz.</sub> in  $[2006]_{Time}$
- **EXEC** distinguish between
	- ‒ application of grammar rules (old style, need experienced linguists)
	- ‒ statistical models (Google etc., need big data to build)

## **TEXT TO NUMERIC DATA**

Create a term-document matrix

- turns text into a high-dimensional vector which can be compared
- use Latent Semantic Analysis (LSA) to derive a visualization

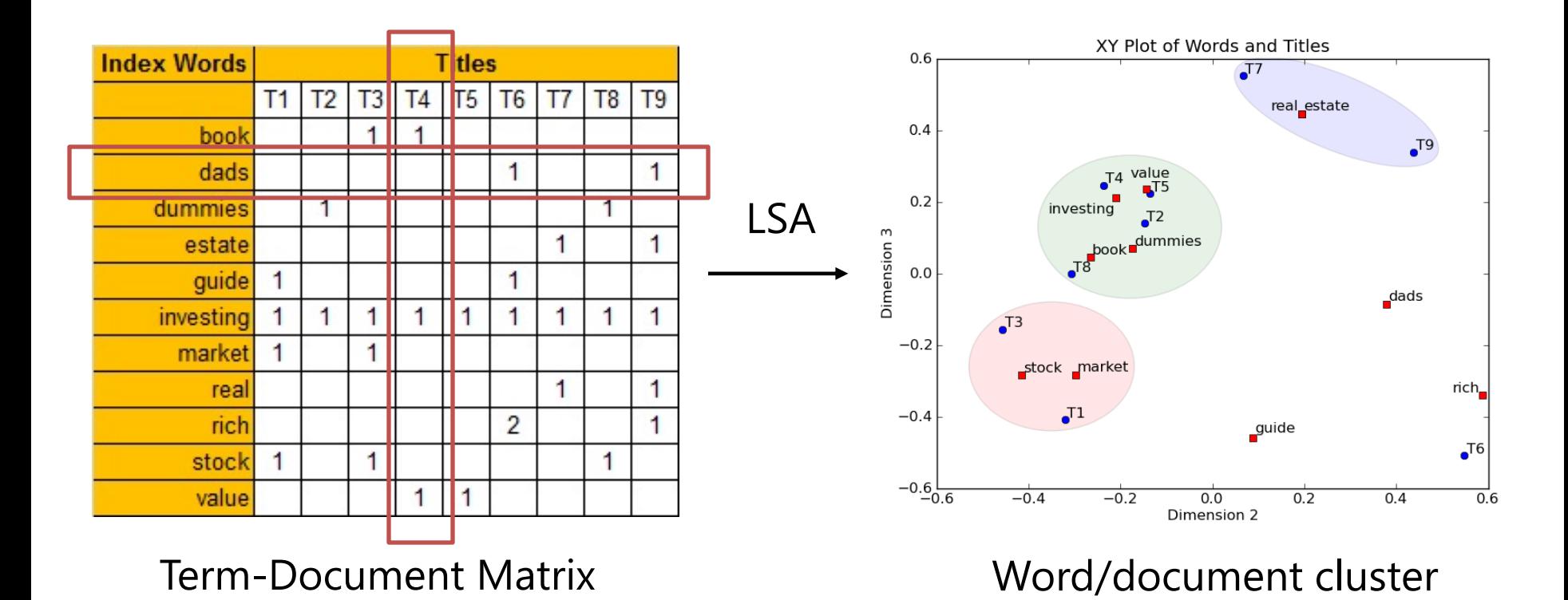

## WORD EMBEDDING

Train a shallow neural network (NN) on a corpus of text

- **the NN weight vectors encode word similarity as a high-D vector**
- use a 2D embedding technique to display

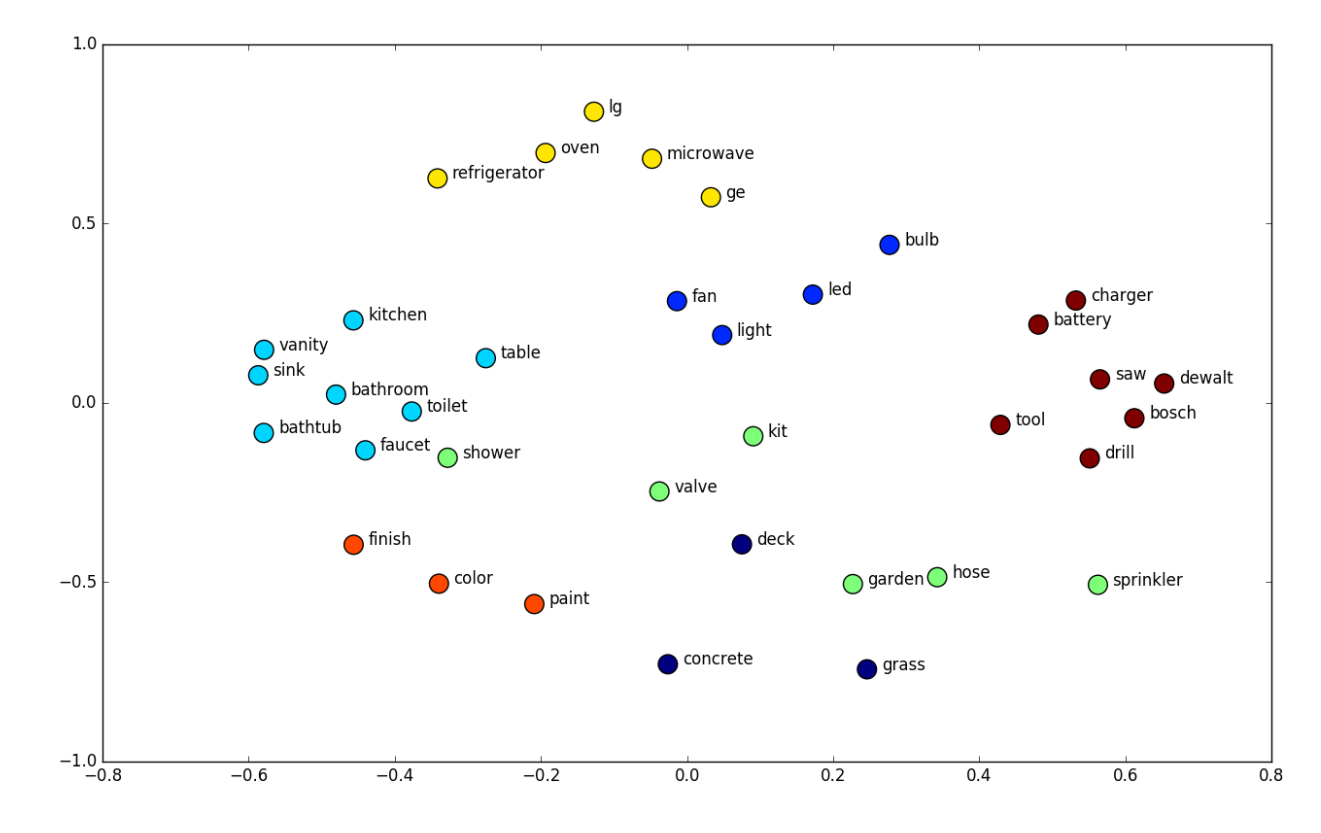

### WORD EMBEDDING ALGEBRA

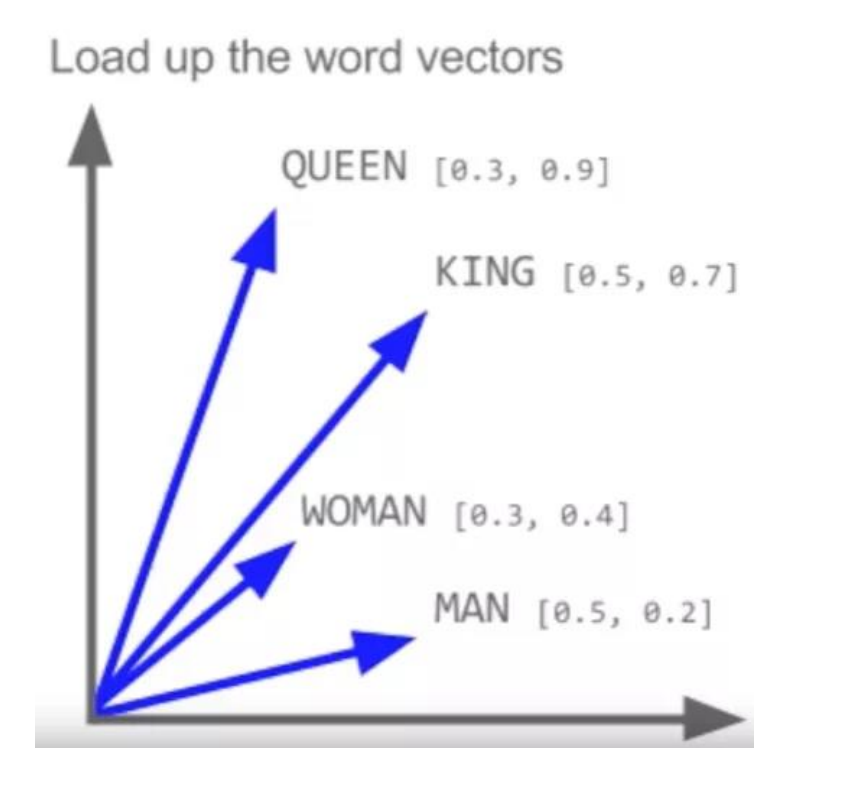

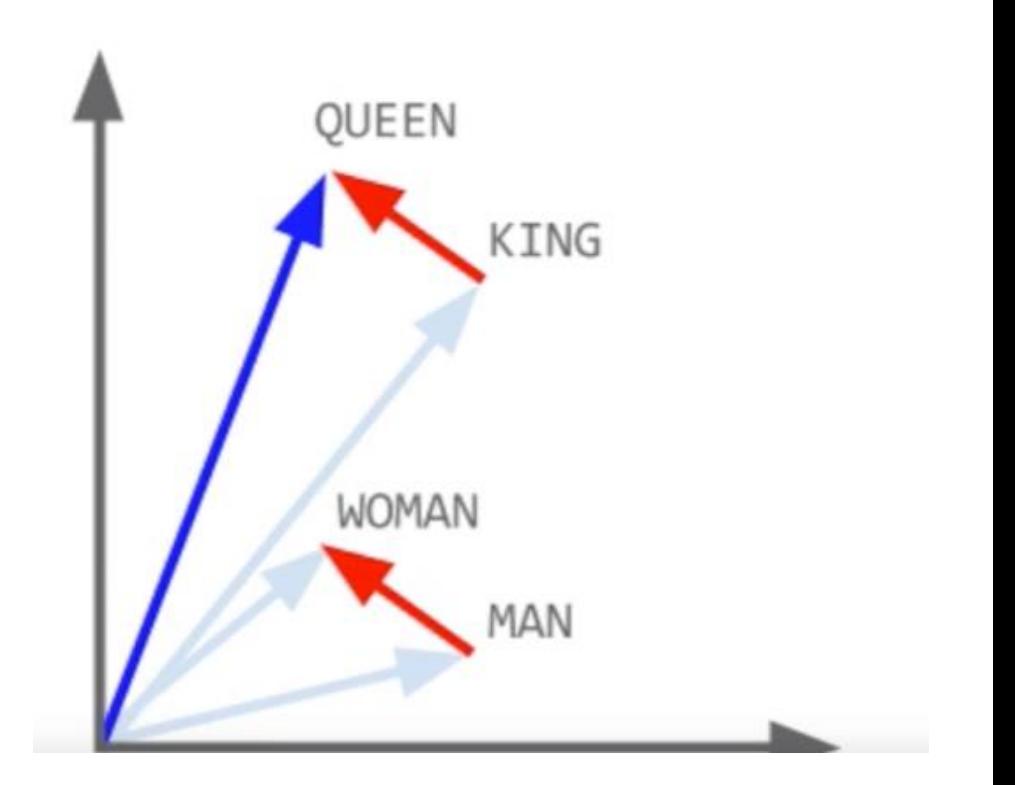

gender = WOMAN – MAN QUEEN = KING + gender

QUEEN = KING – MAN + WOMAN

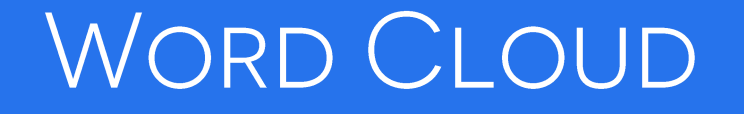

Maps the frequency of words in a corpus to size

<https://www.jasondavies.com/wordcloud/>

## **OTHER DATA**

#### Weblogs

- typically represented as text strings in a pre-specified format
- **this makes it easy to convert them into multidimensional** representation of categorical and numeric attributes

#### Network traffic

- characteristics of the network packets are used to analyze intrusions or other interesting activity
- **EXTERG** a variety of features may be extracted from these packets
	- ‒ the number of bytes transferred
	- ‒ the network protocol used
	- ‒ IP ports used

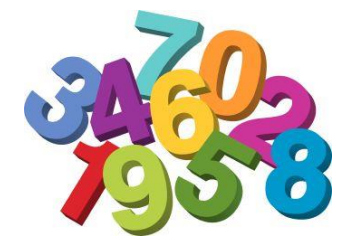

# LET'S LOOK AT SOME ESSENTIAL GRAPHICAL REPRESENTATIONS

### AND DO SOME ADVERTISING FOR D3

### STAKEHOLDER HIERARCHY

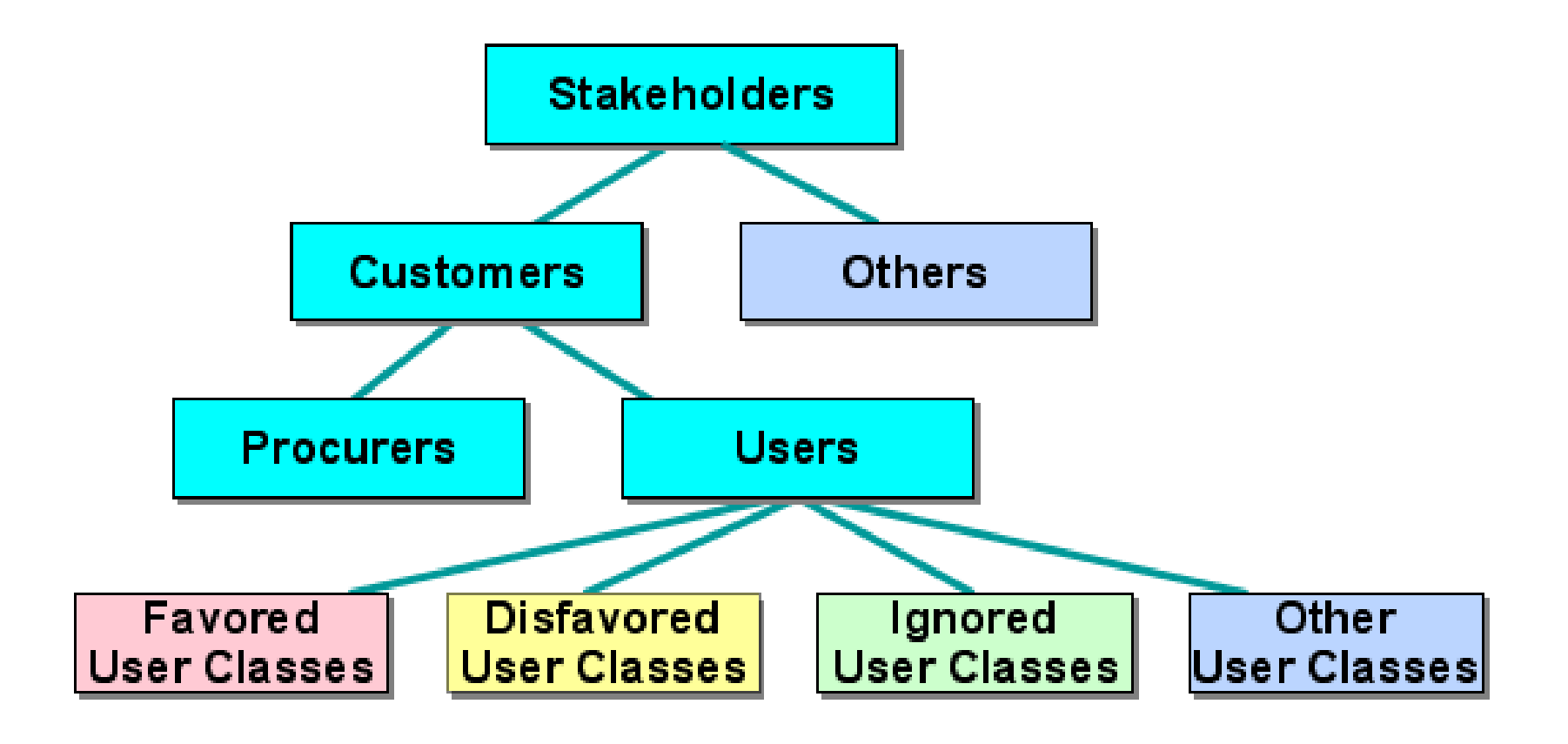

## FUNCTION CALL TREE

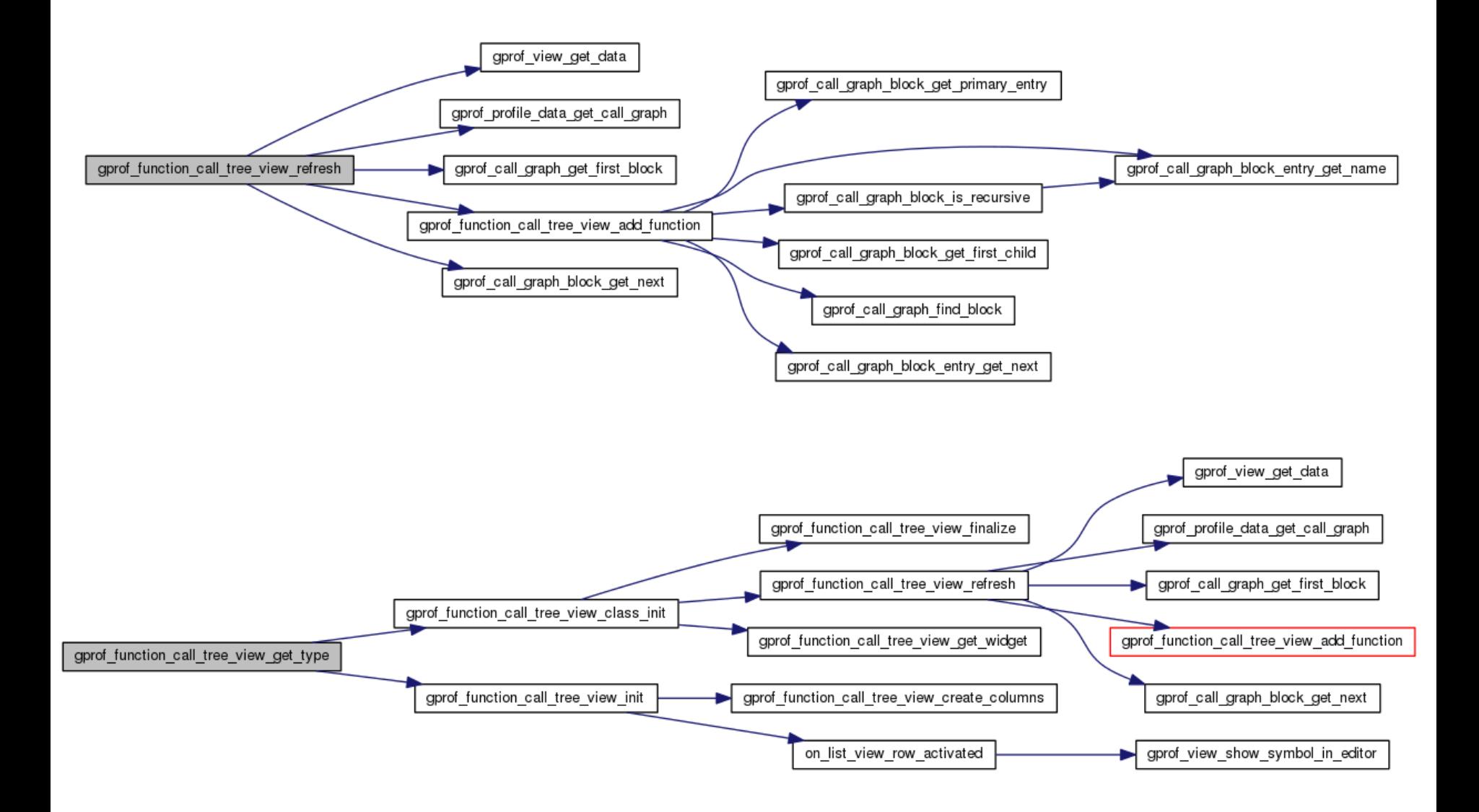

#### MORE COMPLEX STAKEHOLDER HIERARCHY

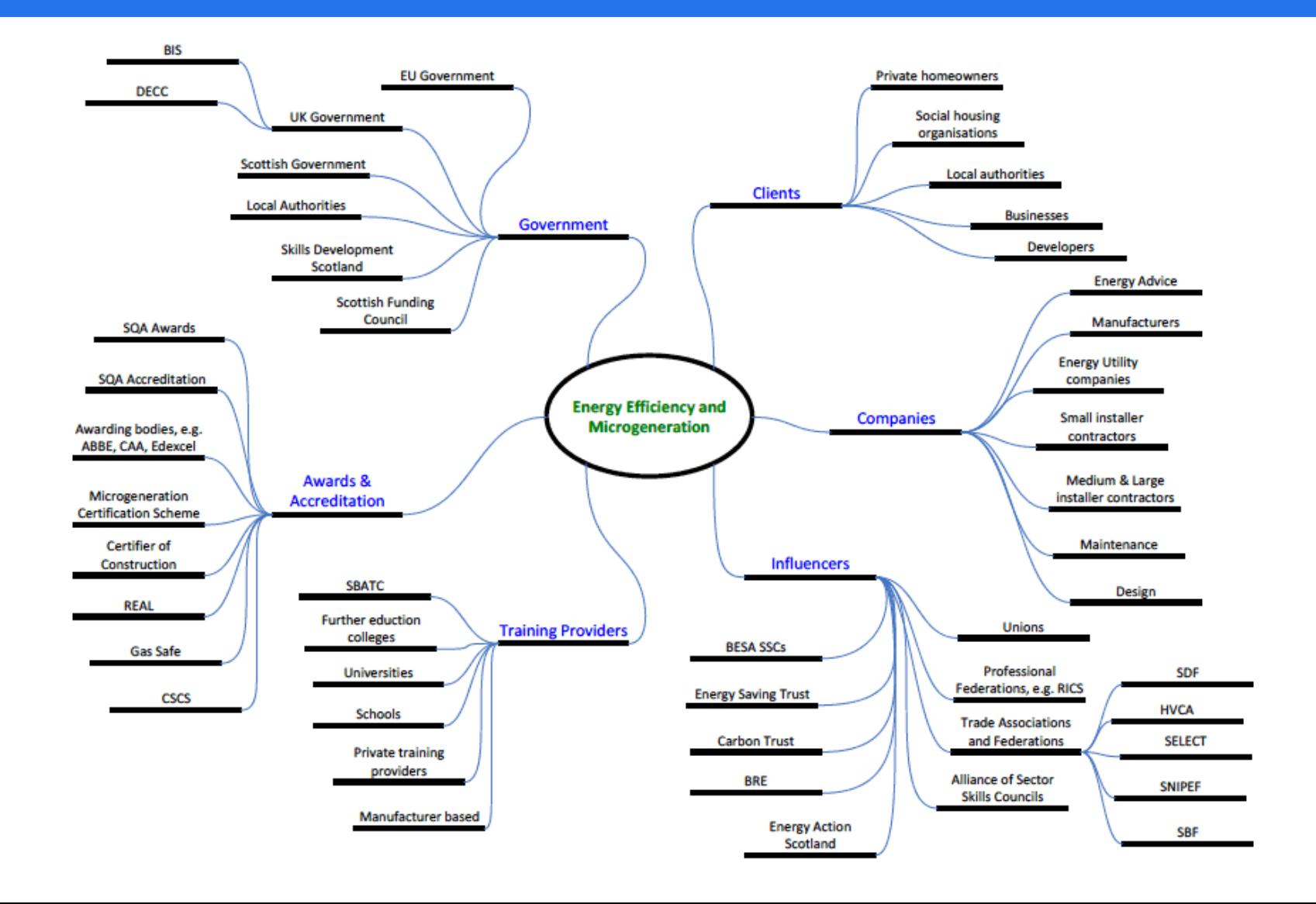

#### **HIERARCHIES**

Questions you might have

- **•** how large is each group of stakeholders (or function)?
	- ‒ tree with quantities
- what fraction is each group with respect to the entire group?
	- partition of unity
- **•** how is information disseminated among the stakeholders (or functions)?

‒ information flow

 how close (or distant) are the individual stakeholders (functions) in terms of some metric?

‒ force directed layout

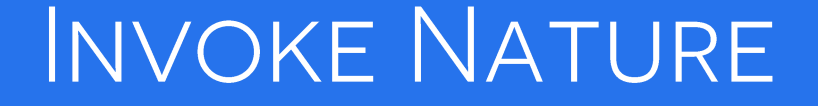

More scalable tree, and natural with some randomness

<http://animateddata.co.uk/lab/d3-tree/>

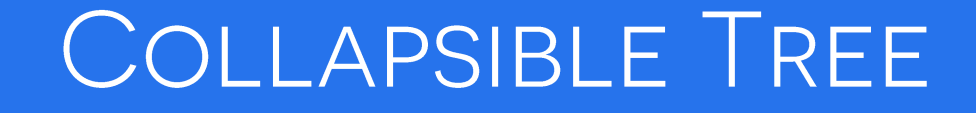

A standard tree, but one that is scalable to large hierarchies

<http://mbostock.github.io/d3/talk/20111018/tree.html>

### ZOOMABLE PARTITION LAYOUT

A tree that is scalable and has partial partition of unity

<http://mbostock.github.io/d3/talk/20111018/partition.html>

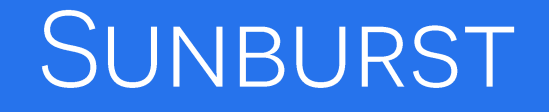

More space efficient since it's radial, has partial partition of unity

<https://observablehq.com/@kerryrodden/sequences-sunburst>

### **BUBBLE CHARTS**

No hierarchy information, just quantities

<https://observablehq.com/@d3/bubble-chart>

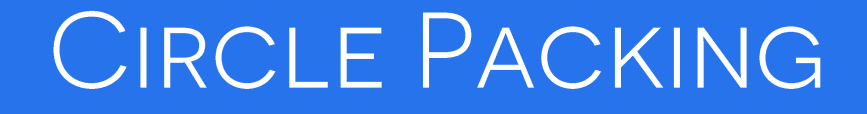

Quantities and containment, but not partition of unity

[http://mbostock.github.io/d3/talk/20111116/pack](http://mbostock.github.io/d3/talk/20111116/pack-hierarchy.html)[hierarchy.html](http://mbostock.github.io/d3/talk/20111116/pack-hierarchy.html)

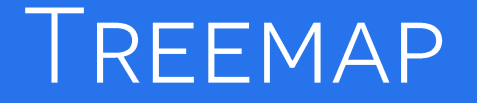

Quantities, containment, and full partition of unity

<http://mbostock.github.io/d3/talk/20111018/treemap.html>

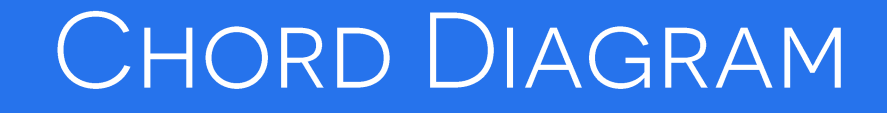

Relationships among group fractions, not necessarily a tree

<https://observablehq.com/@d3/chord-diagram>
### HIERARCHICAL EDGE BUNDLING

Relationships of individual group members, also in terms of quantitative measures such as information flow

<http://mbostock.github.io/d3/talk/20111116/bundle.html>

### COLLAPSIBLE FORCE LAYOUT

Relationships within organization members expressed as distance and proximity

[http://mbostock.github.io/d3/talk/20111116/force](http://mbostock.github.io/d3/talk/20111116/force-collapsible.html)[collapsible.html](http://mbostock.github.io/d3/talk/20111116/force-collapsible.html)

### **VORONOI TESSELLATION**

Shows the closest point on the plane for a given set of points… and a new point via interaction

<https://observablehq.com/collection/@d3/d3-delaunay>

# DATA TYPE CONVERSIONS AND TRANSFORMATION

## NUMERIC TO CATEGORICAL DATA: DISCRETIZATION (1)

### Solution 1:

- divide the numeric attribute values into φ **equi-width** ranges
- **E** each range/bucket has the same width
- **EXAMPLE:** customer age

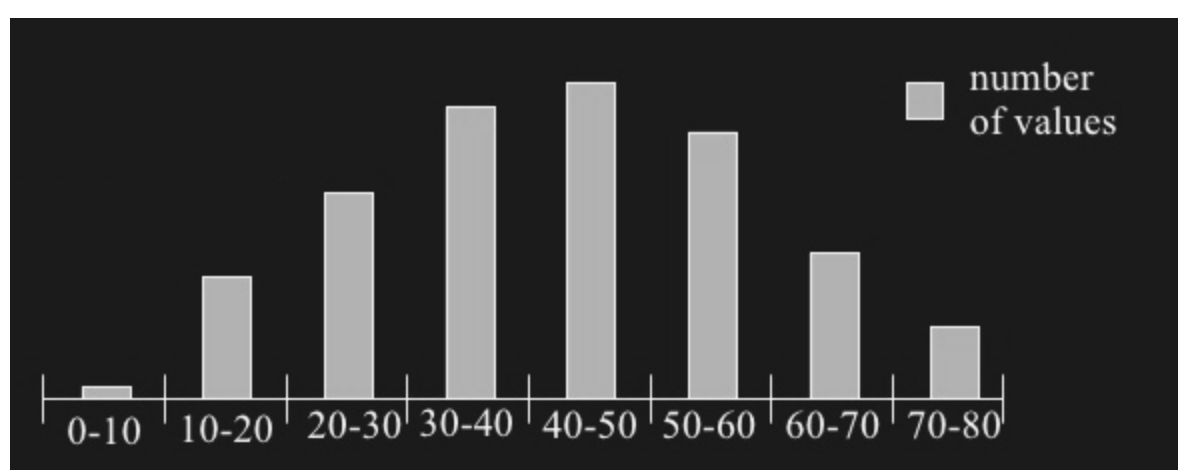

**•** what is lost here?

### PROBLEM WITH EQUI-WIDTH HISTOGRAM

Age ranges of customers could be unevenly distributed within a bin

• this could be an interesting anomaly

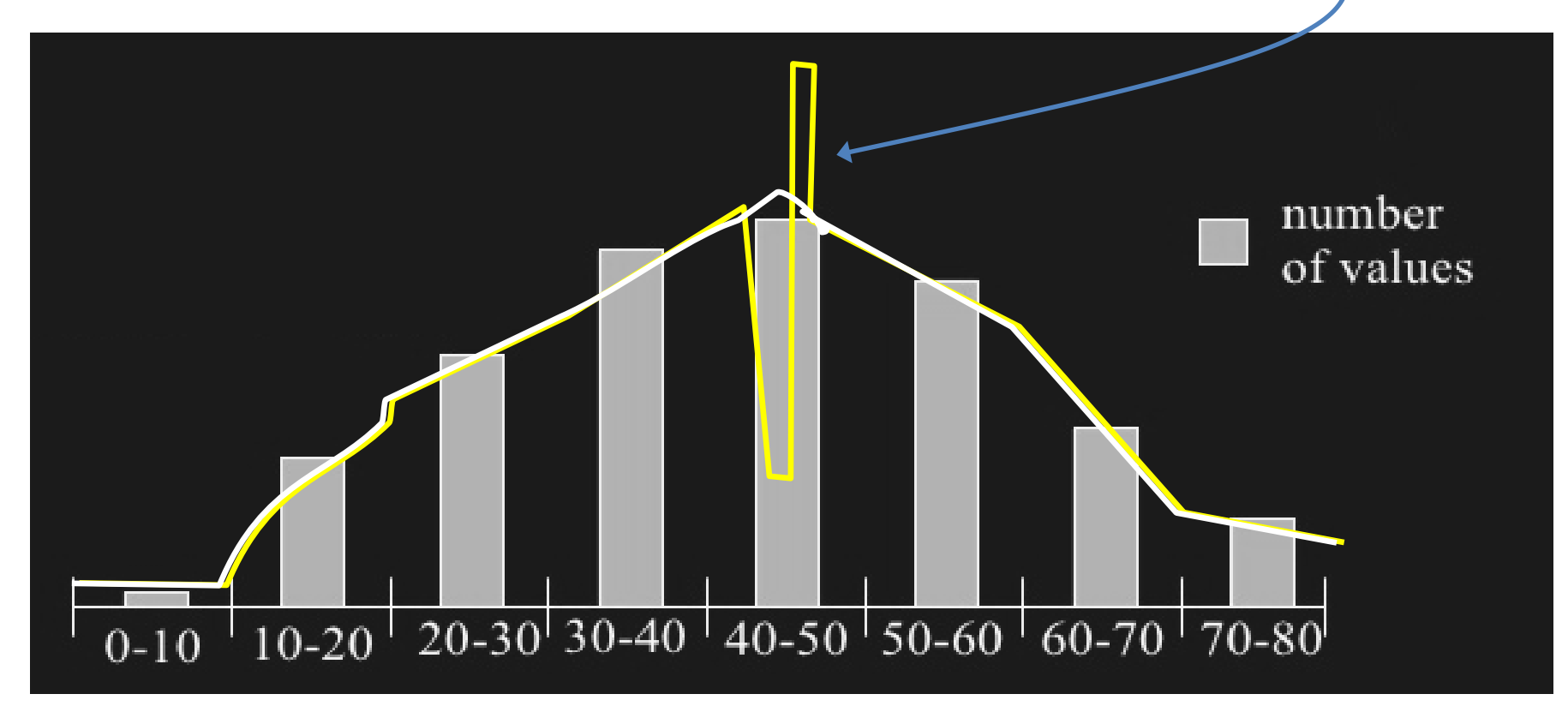

# NUMERIC TO CATEGORICAL DATA: DISCRETIZATION (2)

### Solution 2:

- divide the numeric attribute values into φ **equi-depth** ranges
- same number of samples in each bin
- **Eagain) example: customer age:**

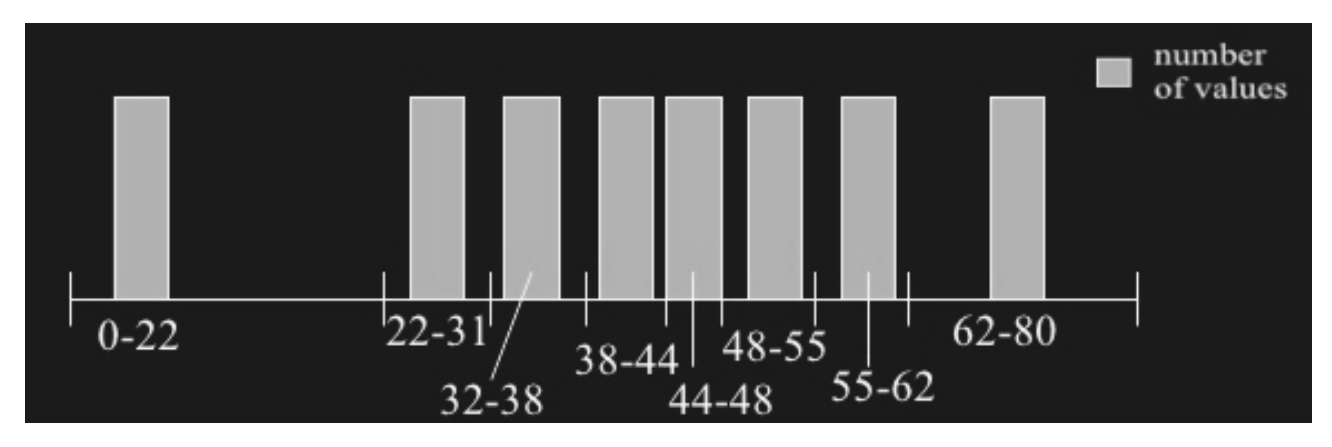

- **E** what is the disadvantage here?
- extra storage needed: must store the start/end value for each bin

# ONE MORE BINNING METHOD

### Entropy-based binning

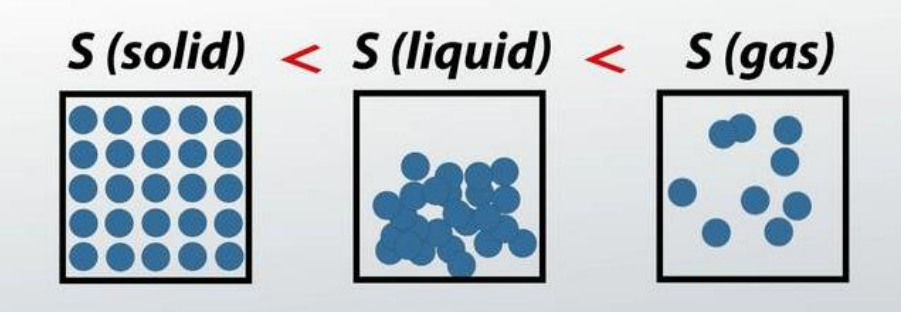

Entropy is the amount of surprise to make a certain observation

$$
H(X) = -\sum_{i=1}^n P(x_i) \log_b P(x_i)
$$

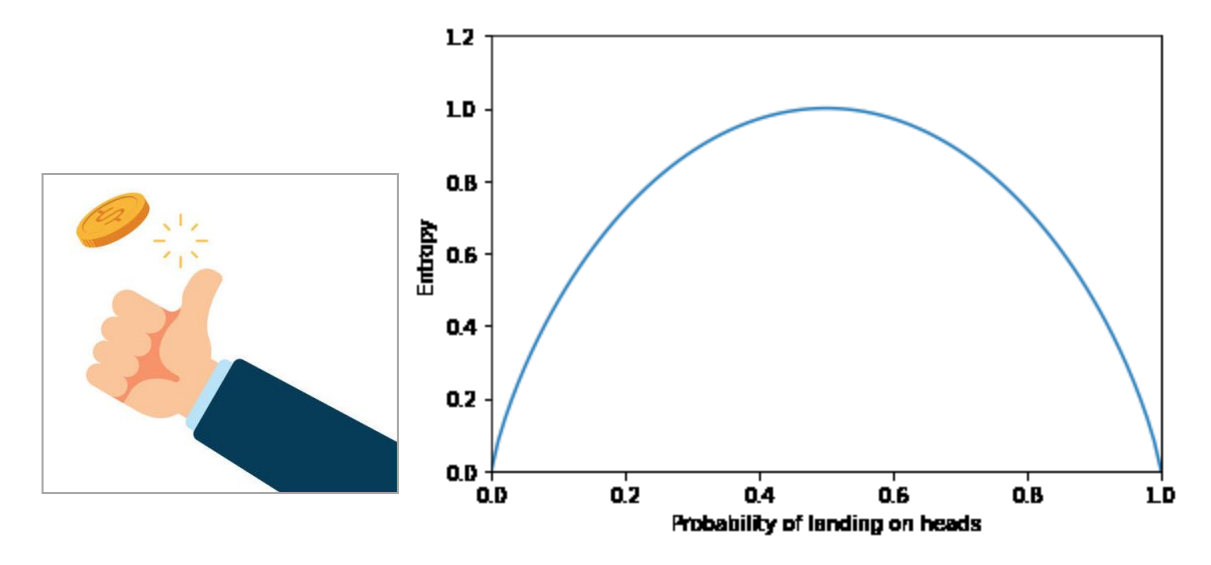

# THE DATA

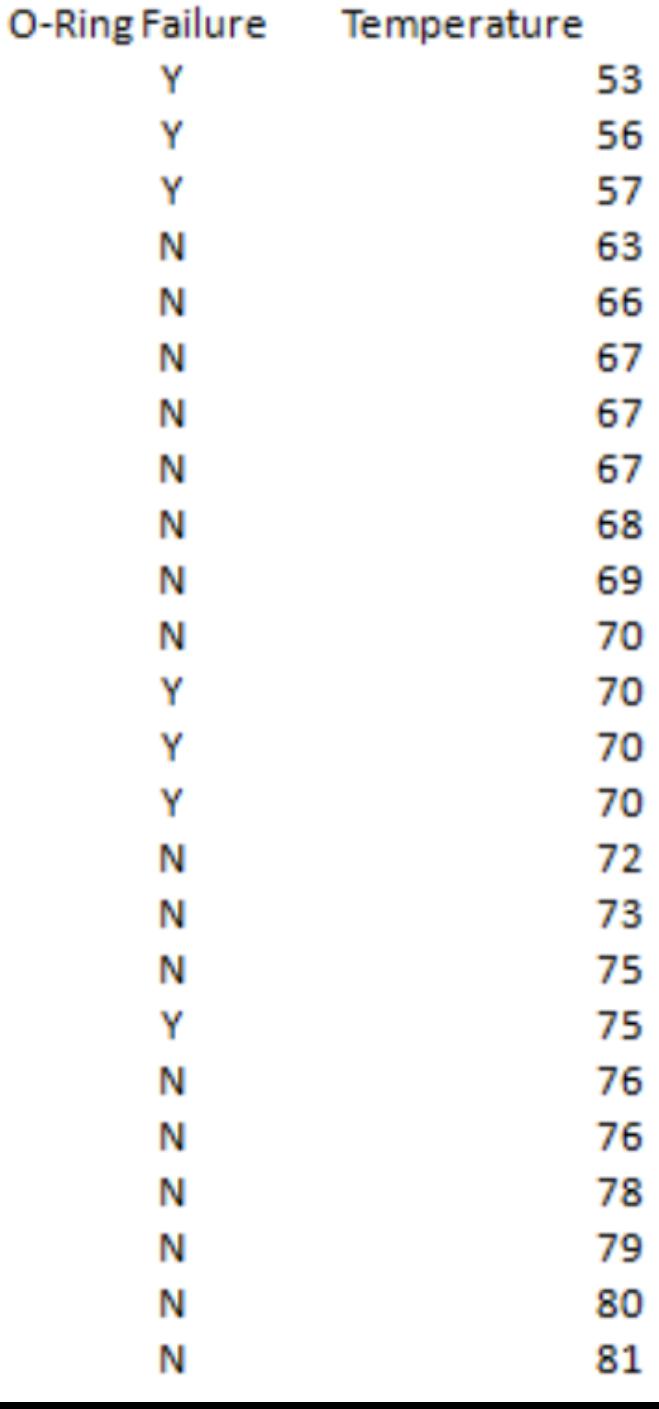

Υ

Υ

Υ

Ν

N

Ν

Ν

N

Ν

N

Ν

Υ

Υ

Υ

Ν

Ν

Ν Y

N

Ν

Ν

Ν

Ν

Ν

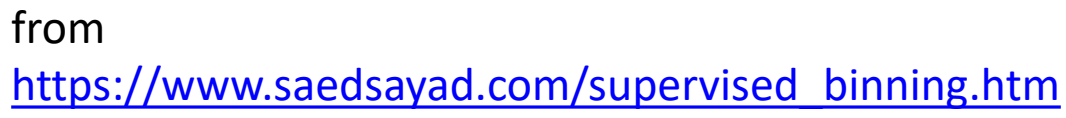

# ENTROPY BASED BINNING (EBB)

### Aim:

- **Find the best split so that the bins are as pure as possible that is the** majority of the values in a bin correspond to have the same class label
- formally, it is characterized by finding the split with the maximal information gain.

Step 1: Calculate "Entropy" for the target.

$$
E(S) = \sum_{i=1}^{c} -p_i \log_2 p_i
$$
  
0-Ring Failure  
Y N  
7 17

E (Failure) = E(7, 17) = E(0.29, .71) = -0.29 x  $log_2(0.29)$  - 0.71 x  $log_2(0.71)$  = 0.871

# ENTROPY BASED BINNING (EBB)

Step 2: Calculate "Entropy" for the target given a bin.

$$
E(S,A) = \sum_{v \in A} \frac{|S_v|}{|S|} E(S_v)
$$

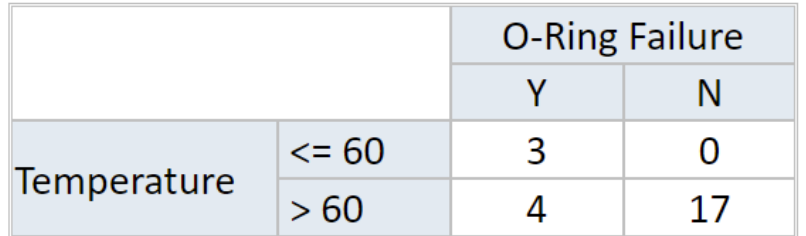

E (Failure, Temperature) = P(<=60) x E(3,0) + P(>60) x E(4,17) = 3/24 x 0 + 21/24 x 0.7= 0.615

Step 3: Calculate "Information Gain" given a bin.

Information Gain =  $E(S) - E(S, A)$ 

Information Gain (Failure, Temperature) = 0.256

# ENTROPY BASED BINNING (EBB)

 $[-50, 60]$  turns out to be the best split

Iterate for further splits for bins with highest entropies

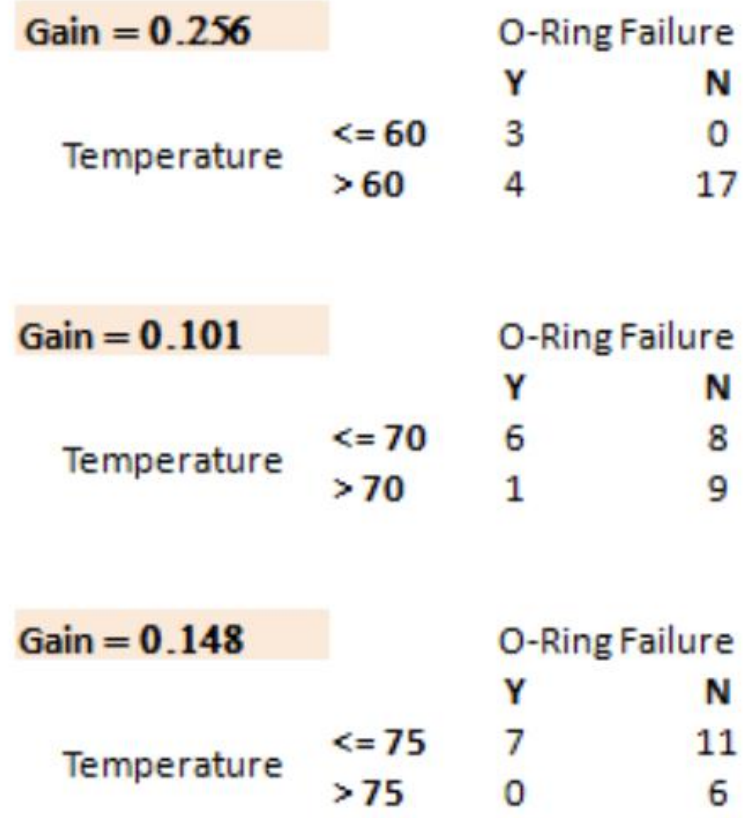

### NUMERIC TO CATEGORICAL DATA: DISCRETIZATION (3)

### Solution 3:

- what if all the bars have seemingly the same height
- **•** or are dominated by one large peak

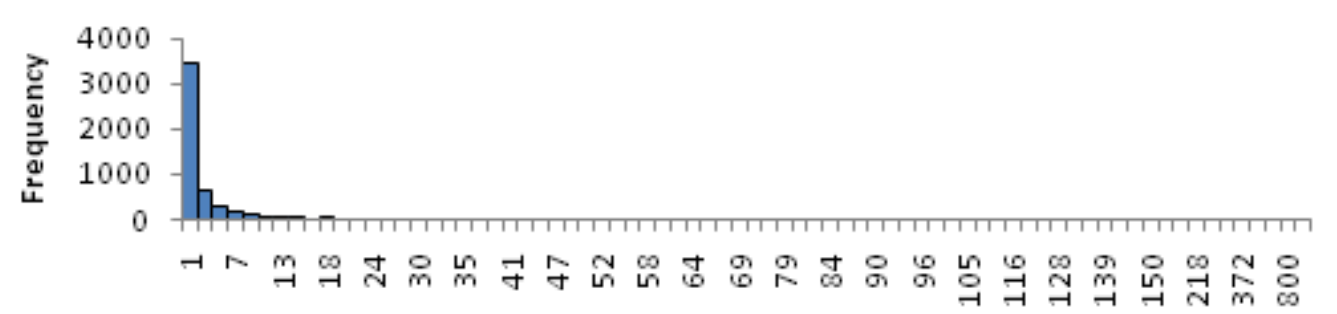

Bin

**EXED Switch to log scaling of the y-value** 

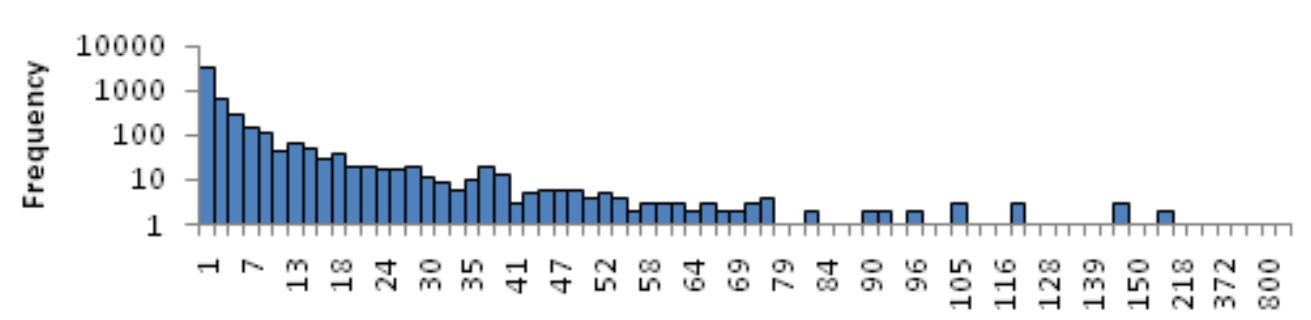

### **OTHER TRANSFORMATIONS**

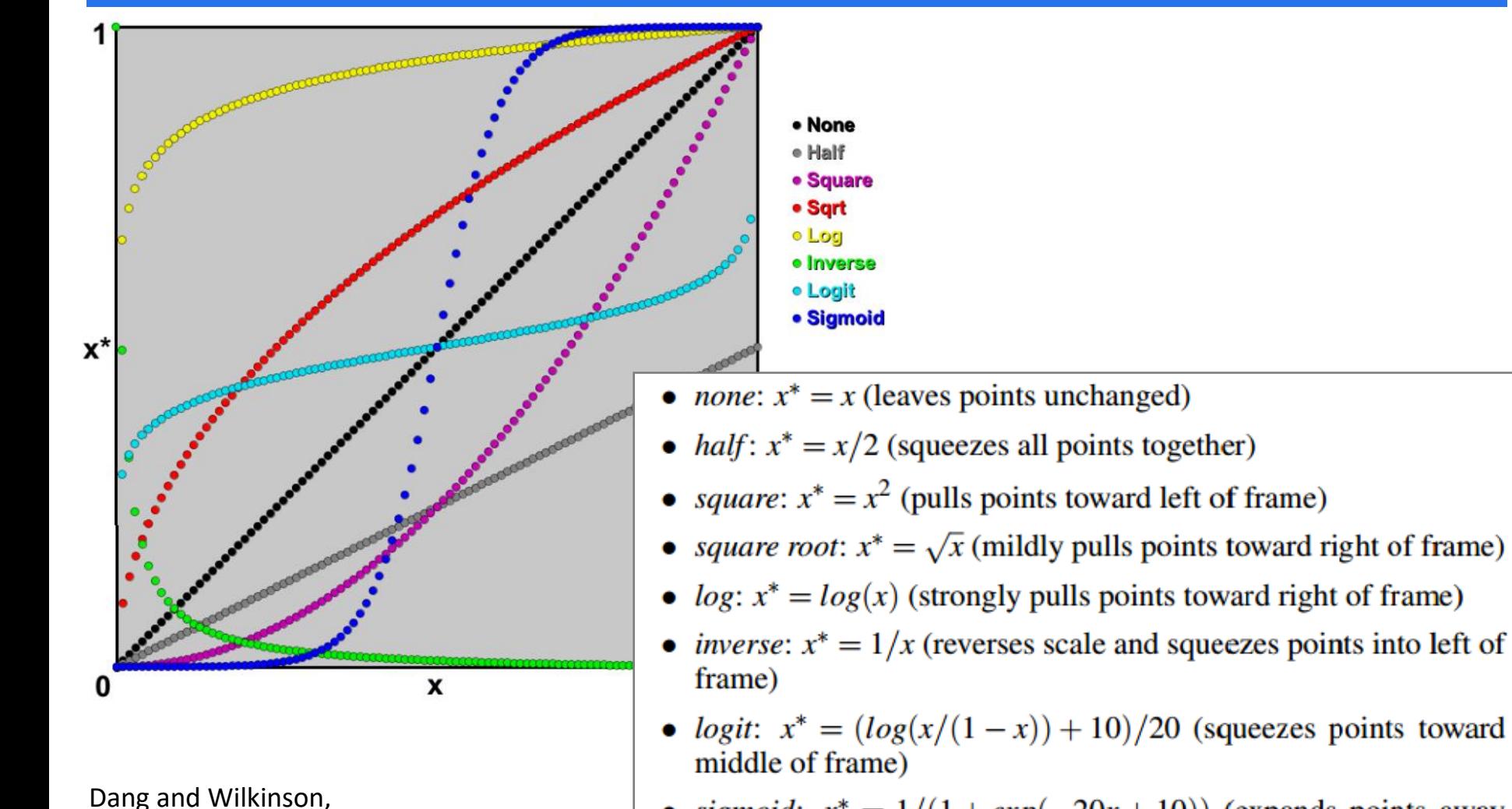

"Transforming Scagnostics to

Reveal Hidden Features", TVCG 2014

• sigmoid:  $x^* = 1/(1 + exp(-20x + 10))$  (expands points away from middle of frame)

### DATA REPRESENTATION

### Ever tried to reduce the size of an image and you got this?

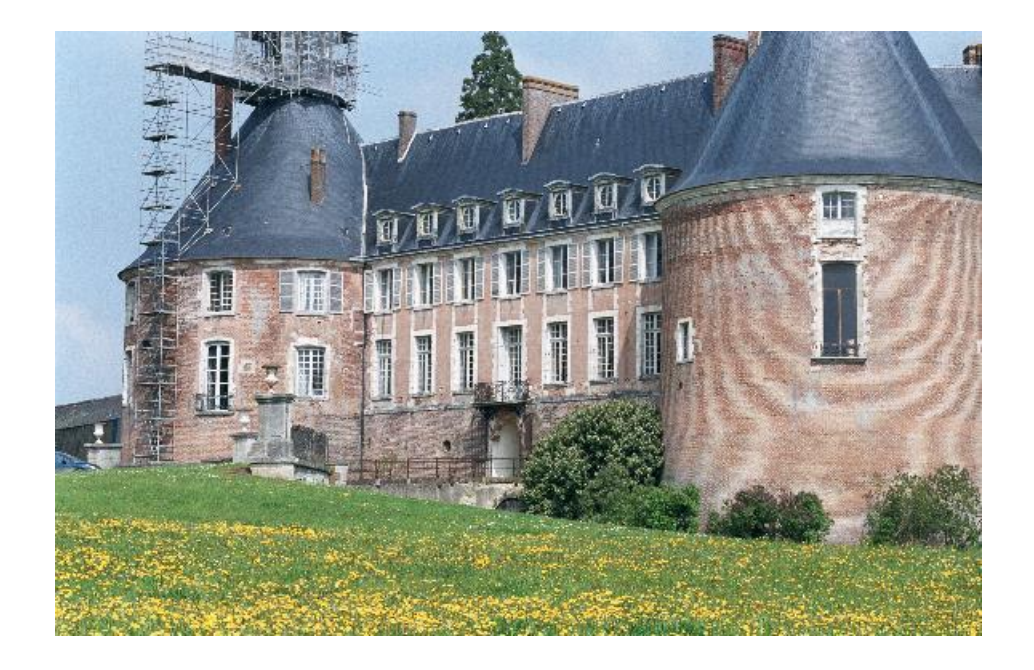

This is aliasing

### DATA REPRESENTATION

But what you really wanted is this:

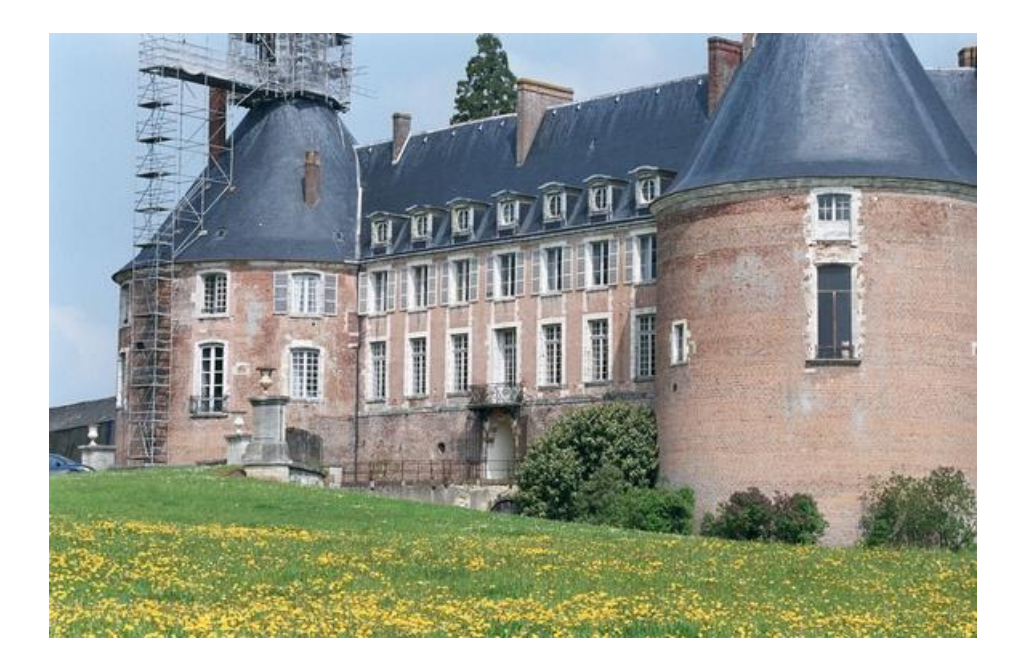

This is *anti-aliasing*

# WHY IS THIS HAPPENING?

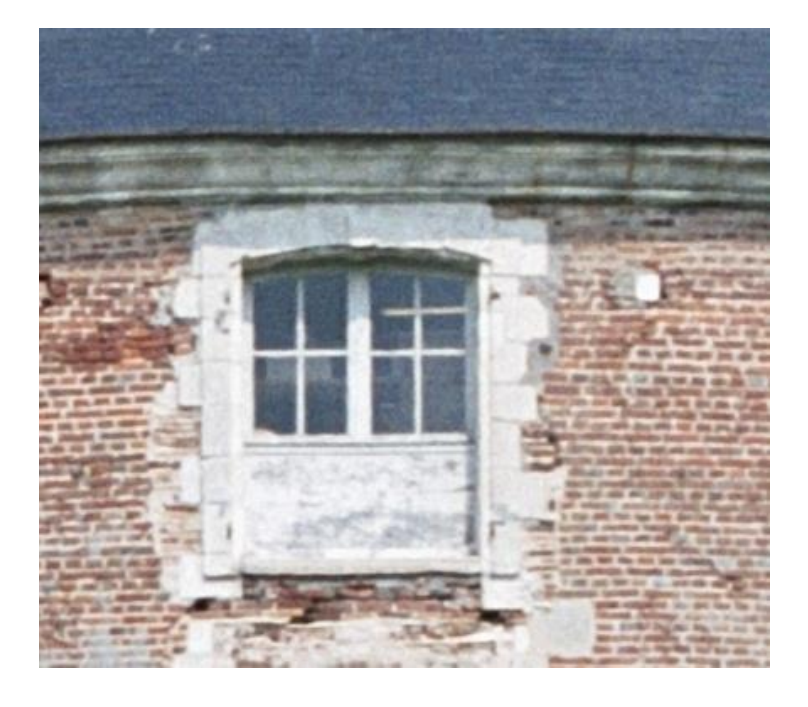

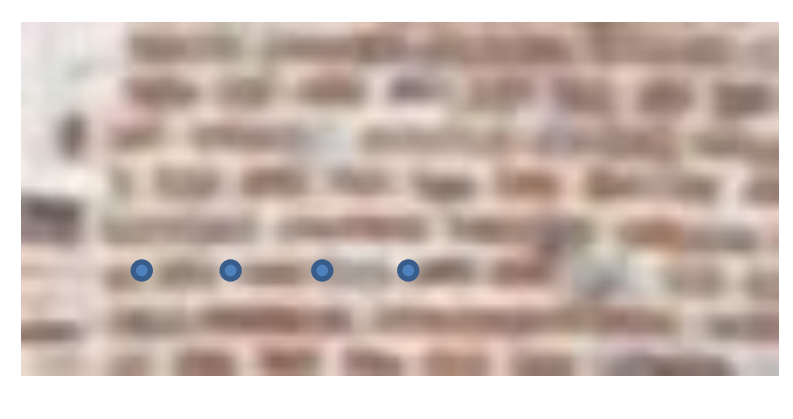

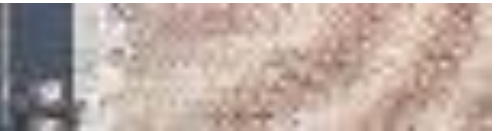

The smaller image resolution cannot represent the image detail captured at the higher resolution

skipping this small detail leads to these undesired artifacts

# WHAT IS ANTI-ALIASING

Procedure

- **EXED:** either sample at a higher rate
- or smooth the signal before sampling it
- the latter is called *filtering*

# ANTI-ALIASING VIA SMOOTHING

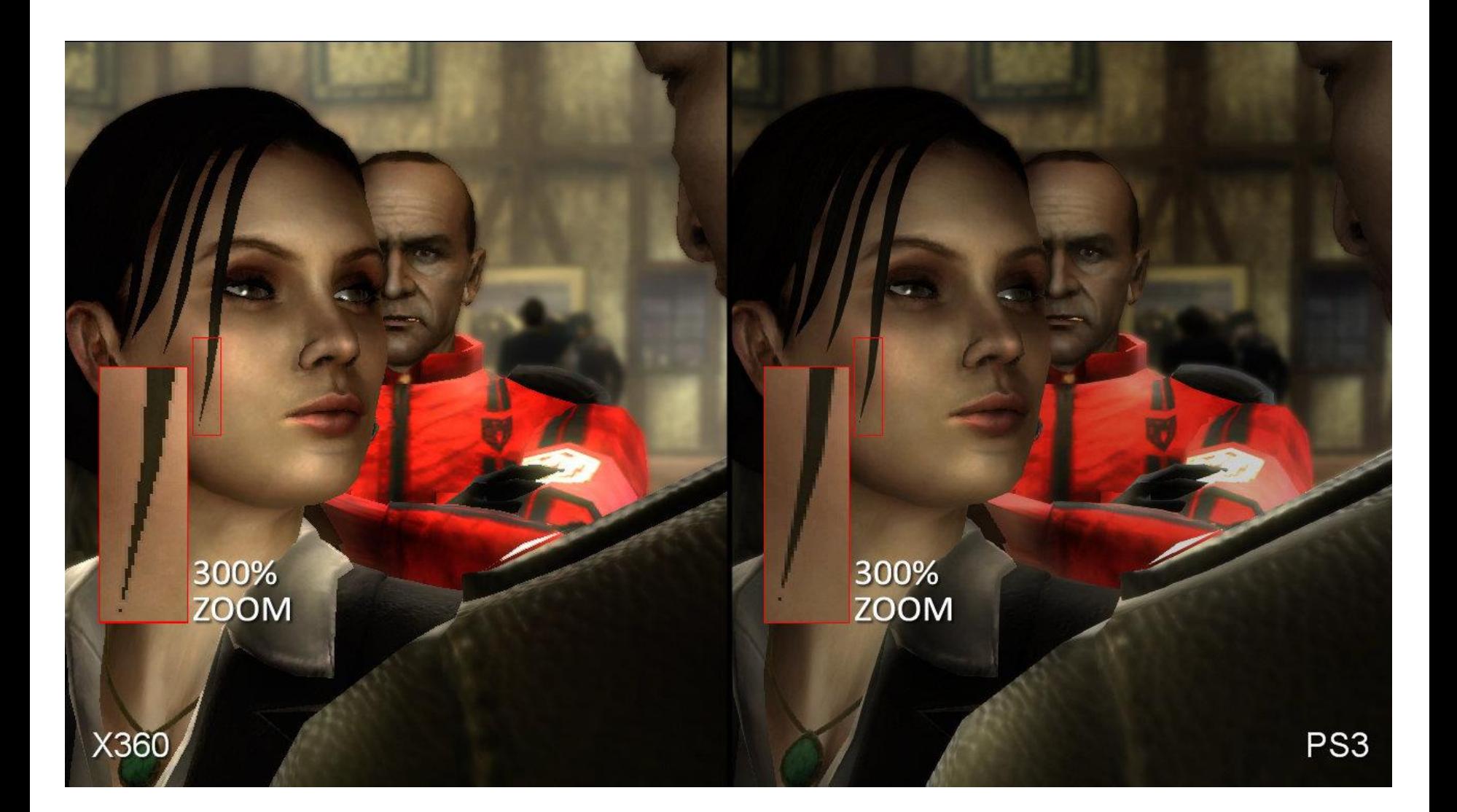

# ANTI-ALIASING VIA SMOOTHING

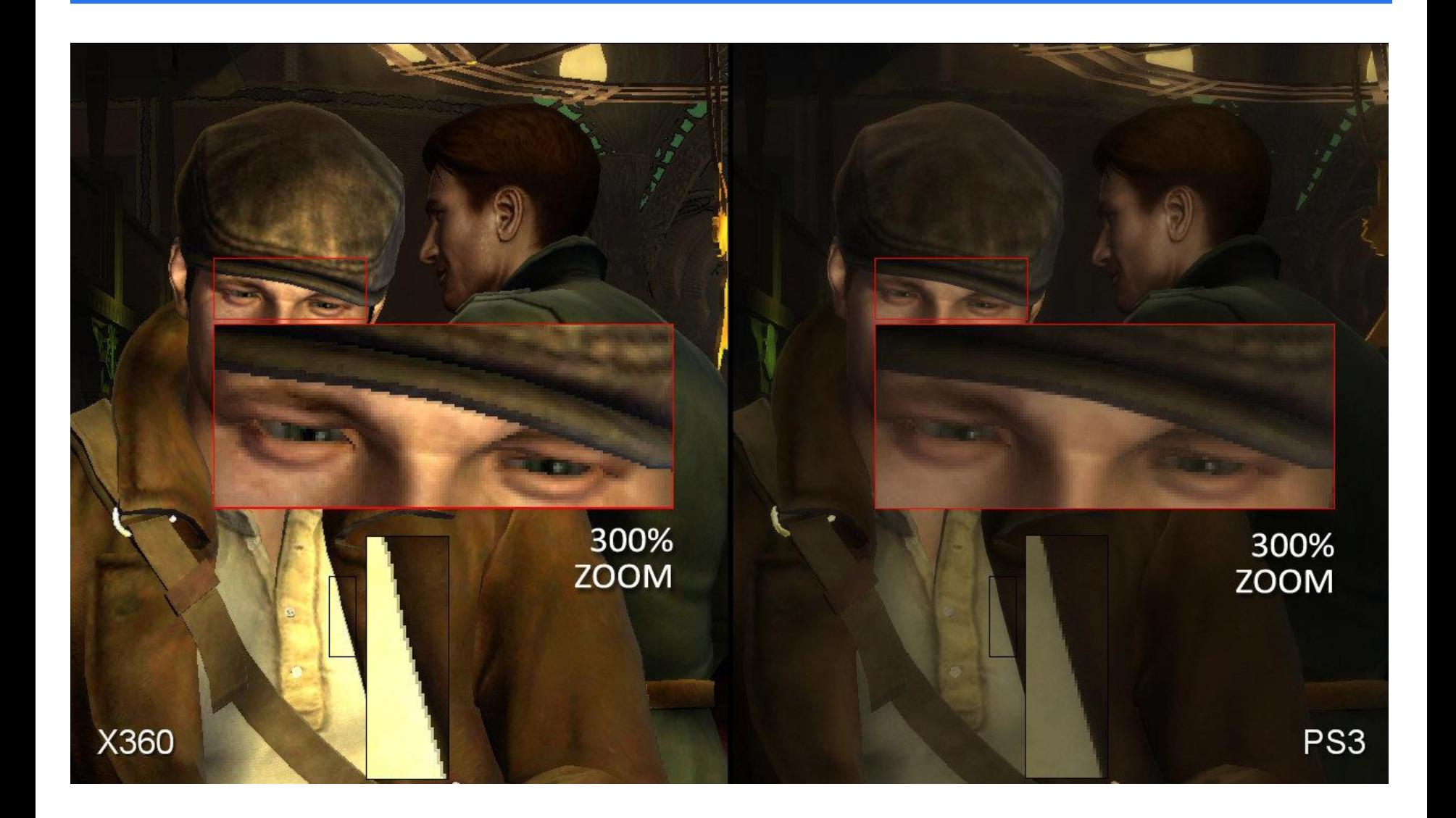

# WHAT IS SMOOTHING?

Slide a window across the signal

- **stop at each discrete sample point**
- average the original data points that fall into the window
- **store this average value at the sample point**
- **E** move the window to the next sample point
- **n** repeat

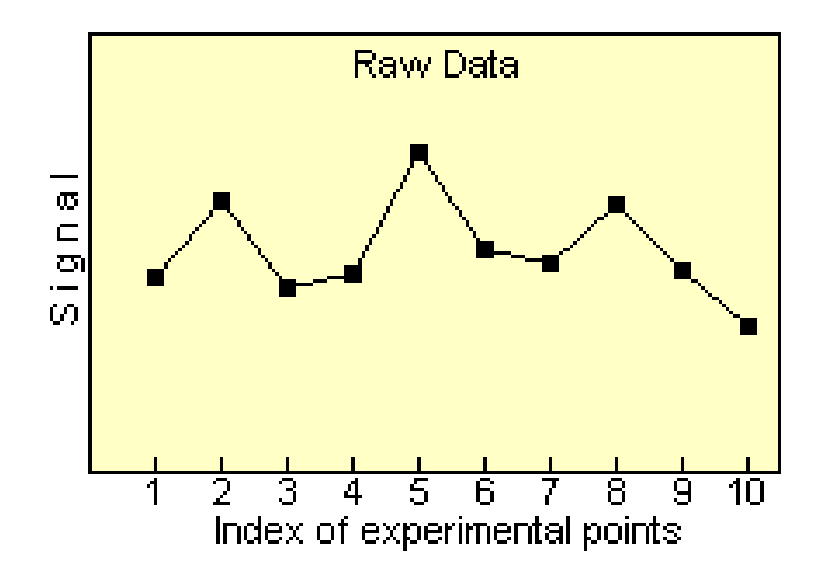

### ANTI-ALIASING VIA SMOOTHING: TRADEOFFS

#### looks sharper, but has "jaggies" a bit blurred, but no more jaggies

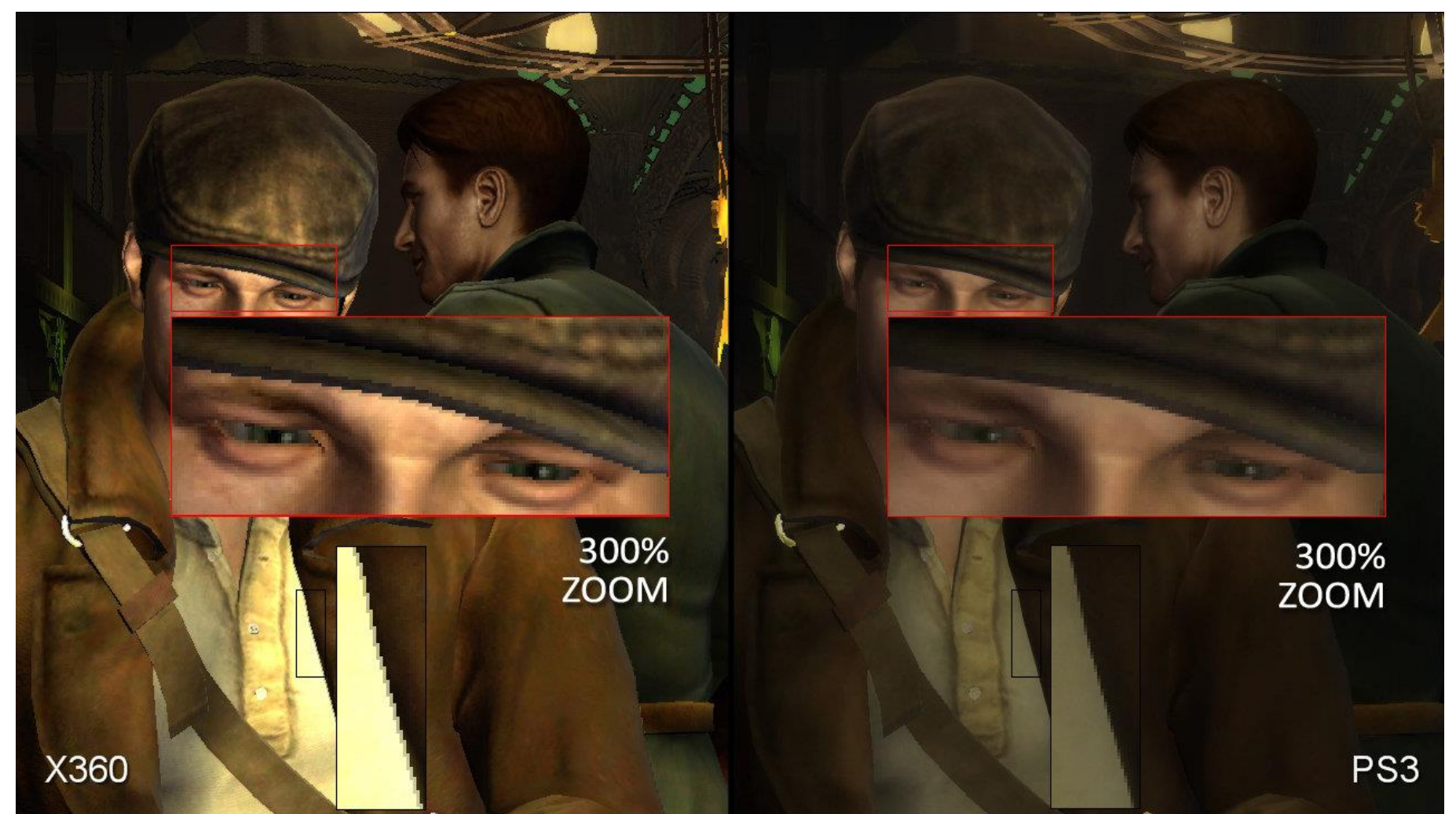

### **FILTERS**

What is the filter we just used called?

it's called a *box filter*

There are other filters

- **Fig. 5 For example, Gaussian filter**
- yields a smoother result
- **Box filtering is simplest**

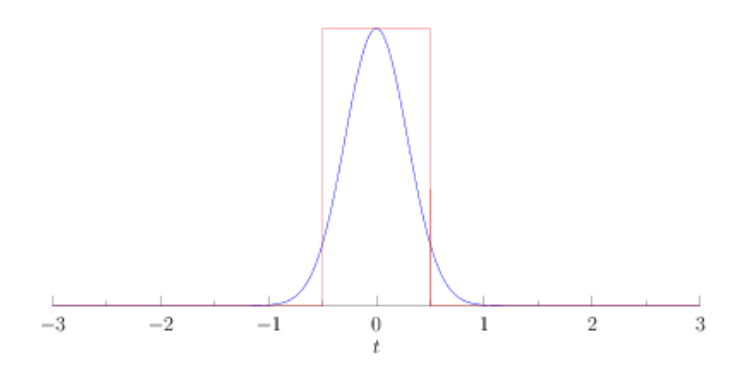

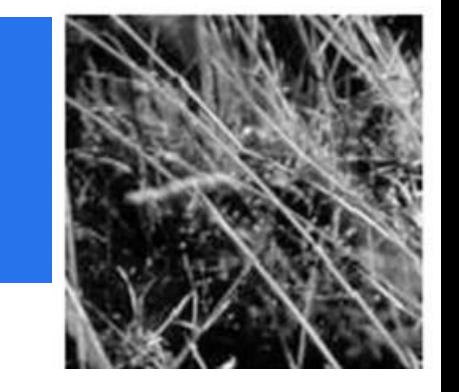

### BOX FILTER VS. GAUSSIAN FILTER

Can you see some patterns?

It's another form of aliasing

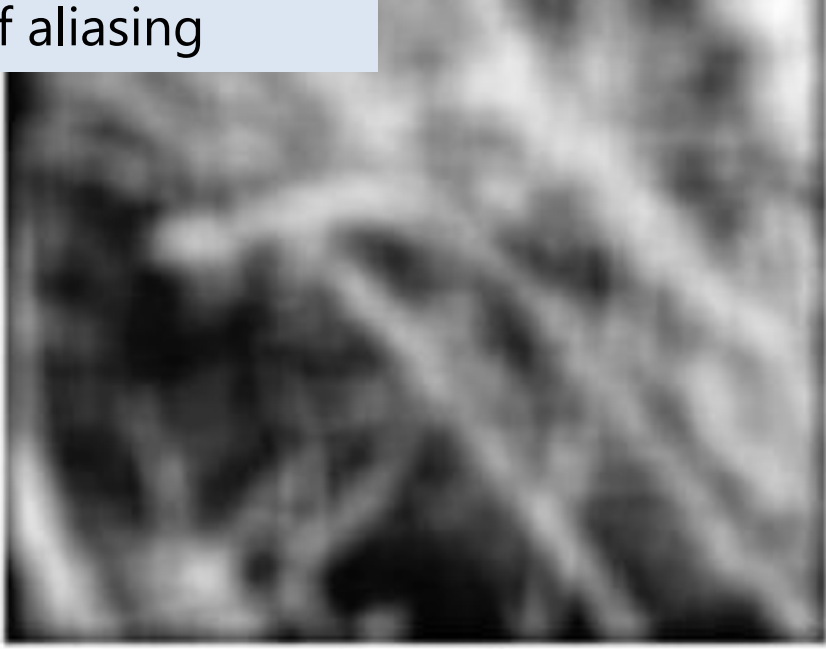

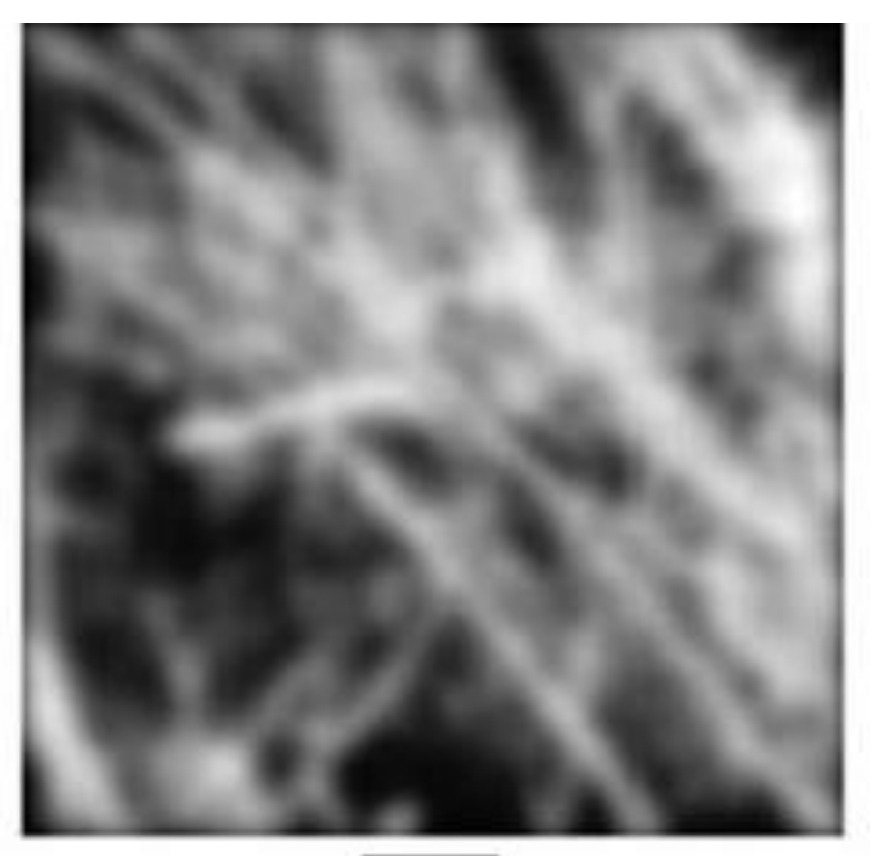

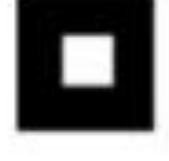

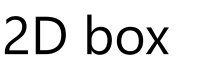

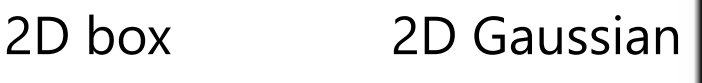

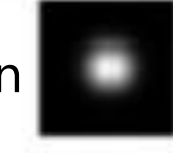

# THE SOLUTION

### What's the underlying problem?

- **detail can't be refined upon zoom**
- **EXEC** can just be replicated or blurred

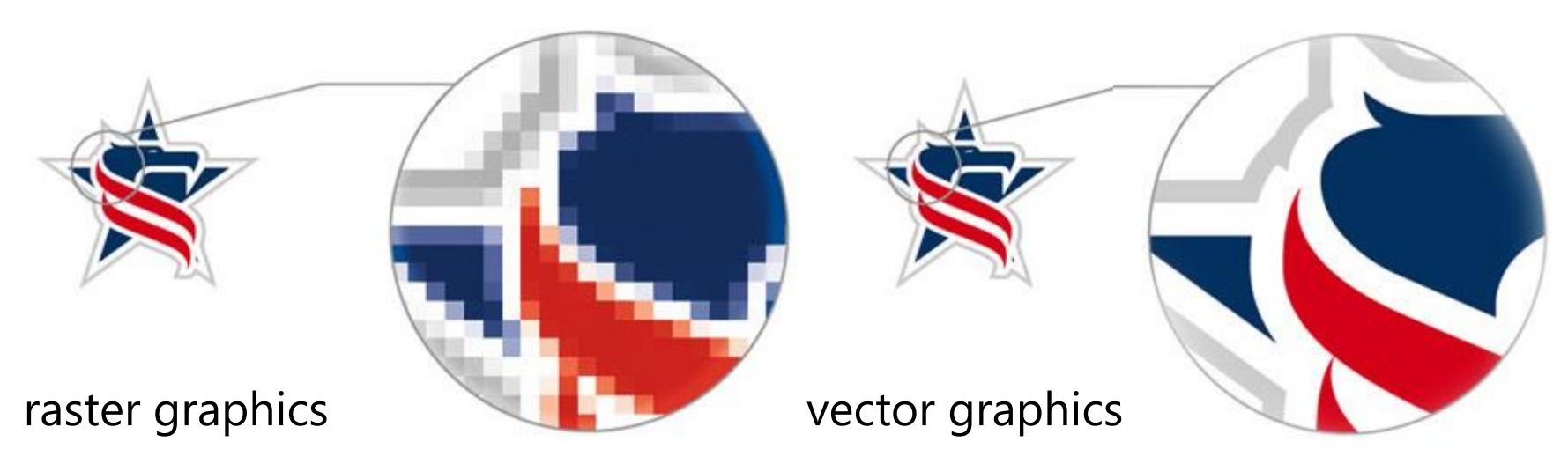

### The solution…

- **•** represent detail as a function that can be mathematically refined
- **Pediace raster graphics by vector graphics**

# SCALABLE VECTOR GRAPHICS (SVG)

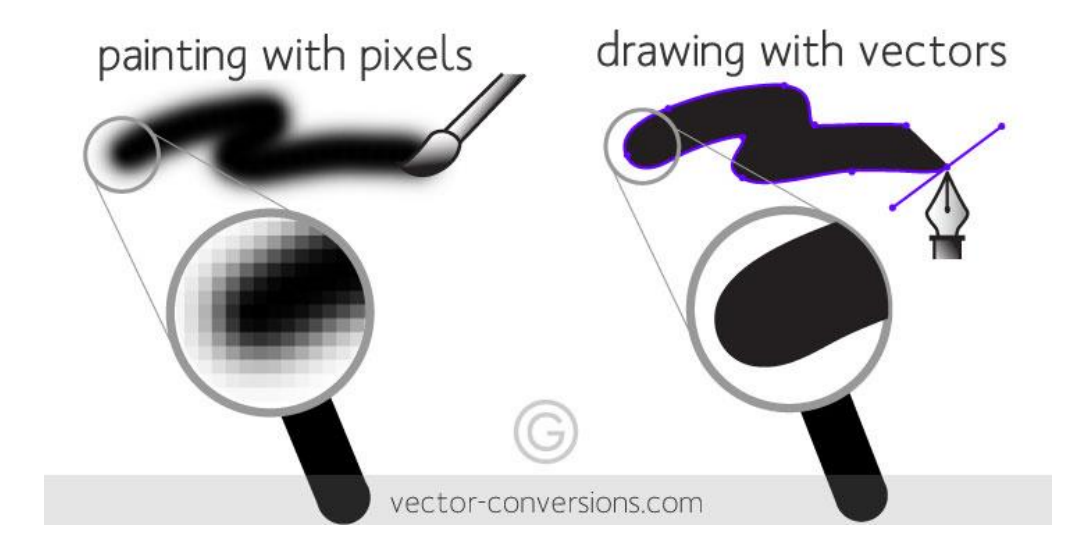

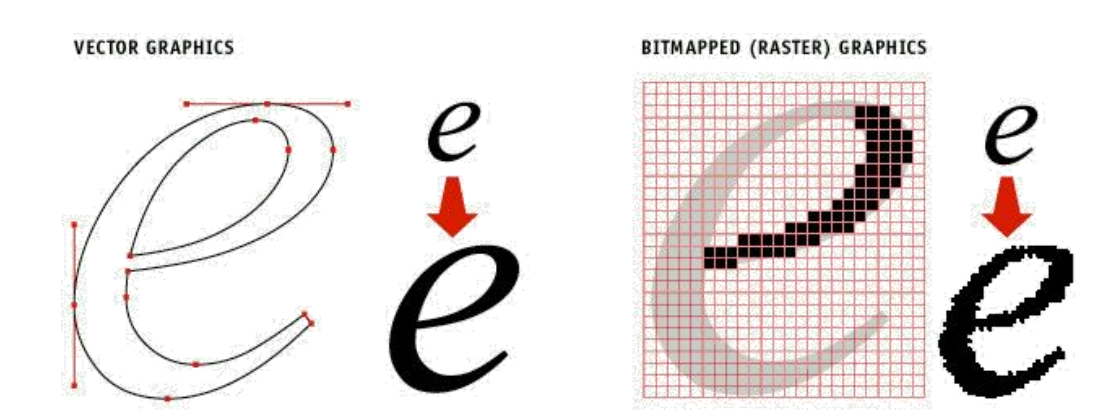

### PHOTOGRAPHS AND IMAGES IN SVG

### Vector graphics tends to have an "cartoonish" look

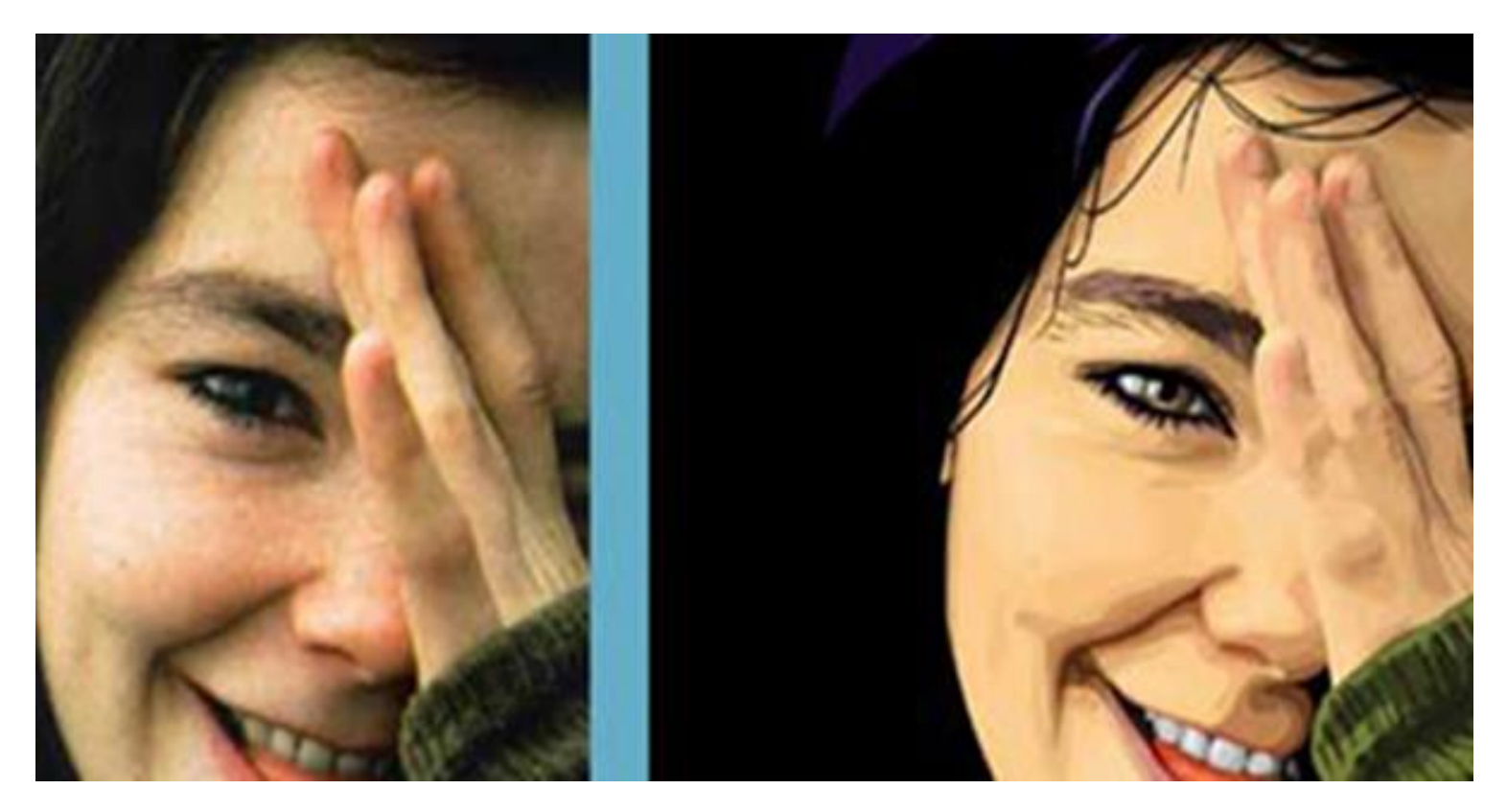

raster graphics vector graphics

### PHOTOGRAPHS AND IMAGES IN SVG

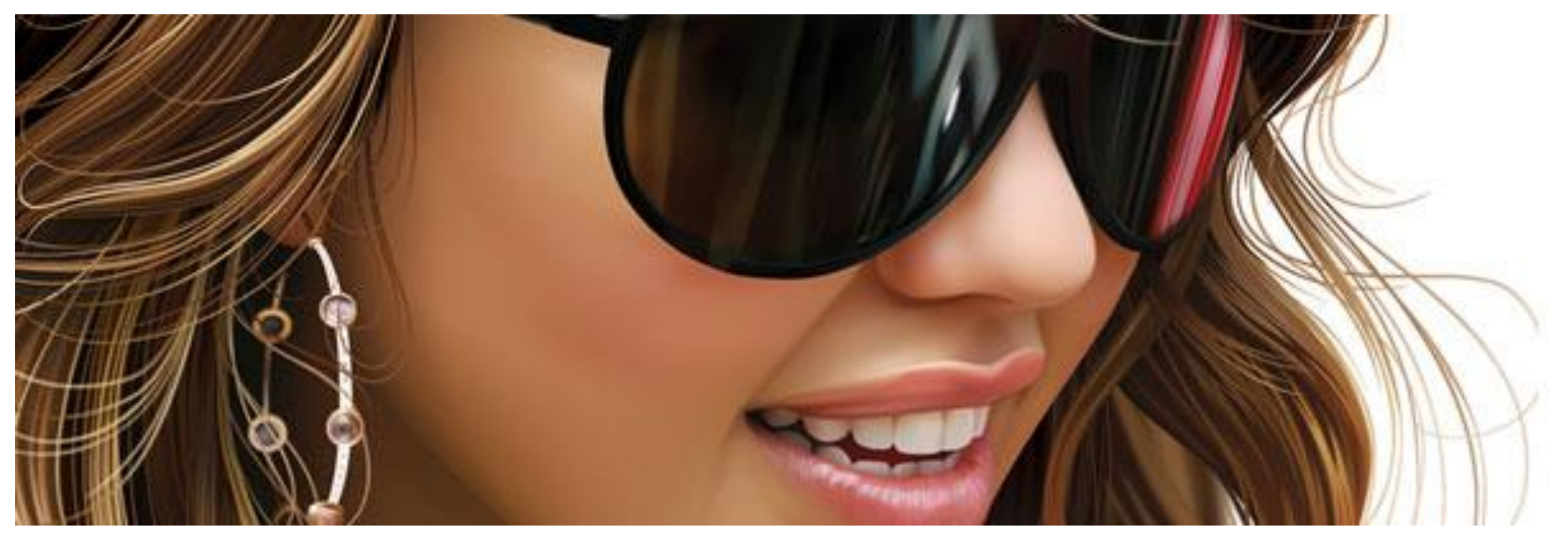

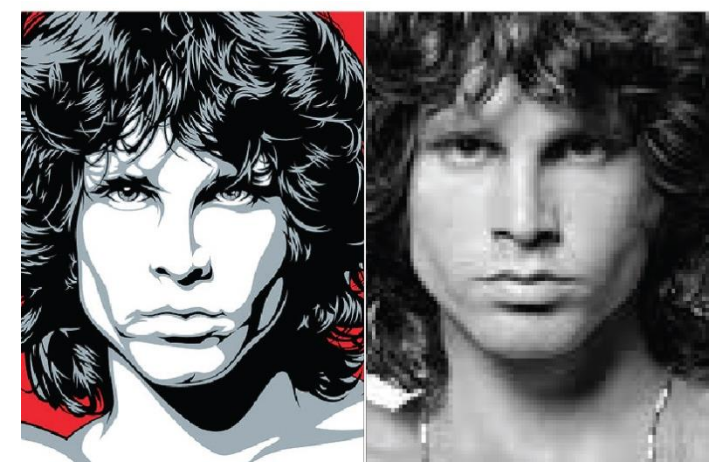

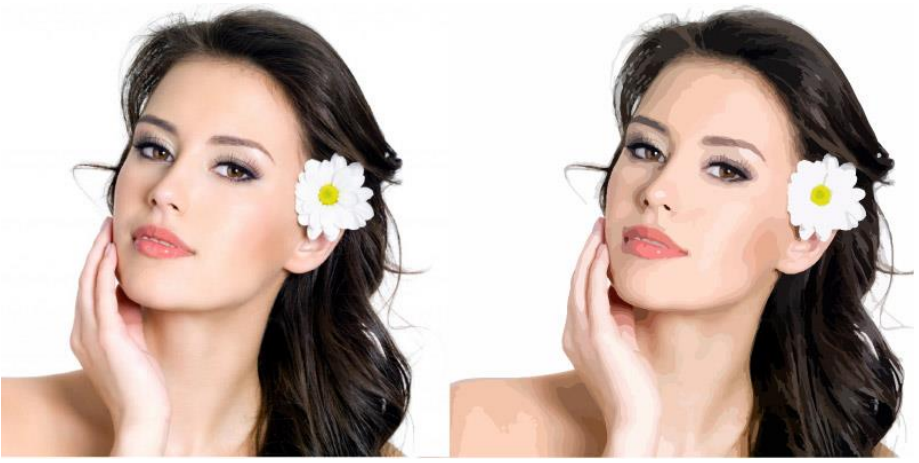

# D3 USES SVG

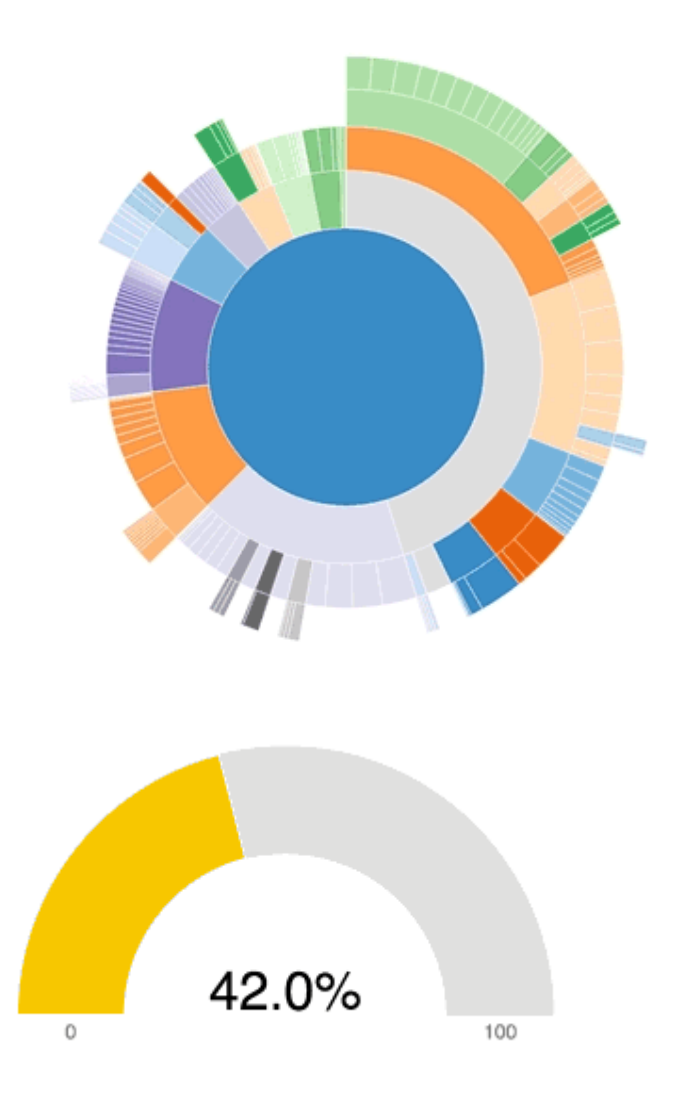

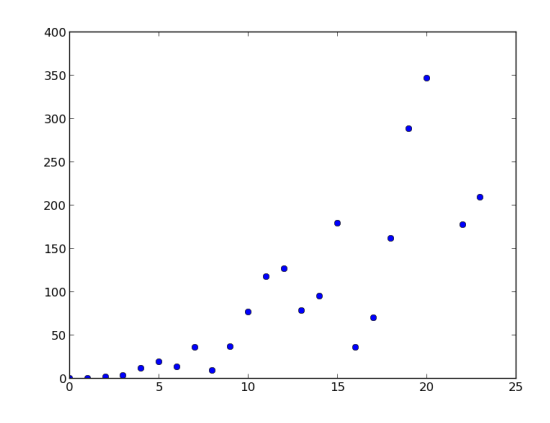

#### The Wealth & Health of Nations

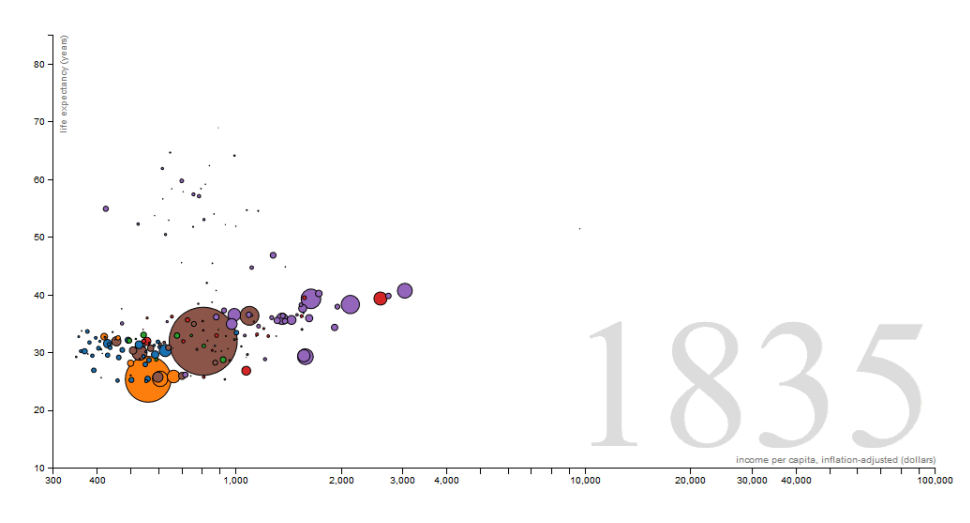

### SMOOTHING FOR DE-NOISING

### Filtering/smoothing also eliminates noise in the data

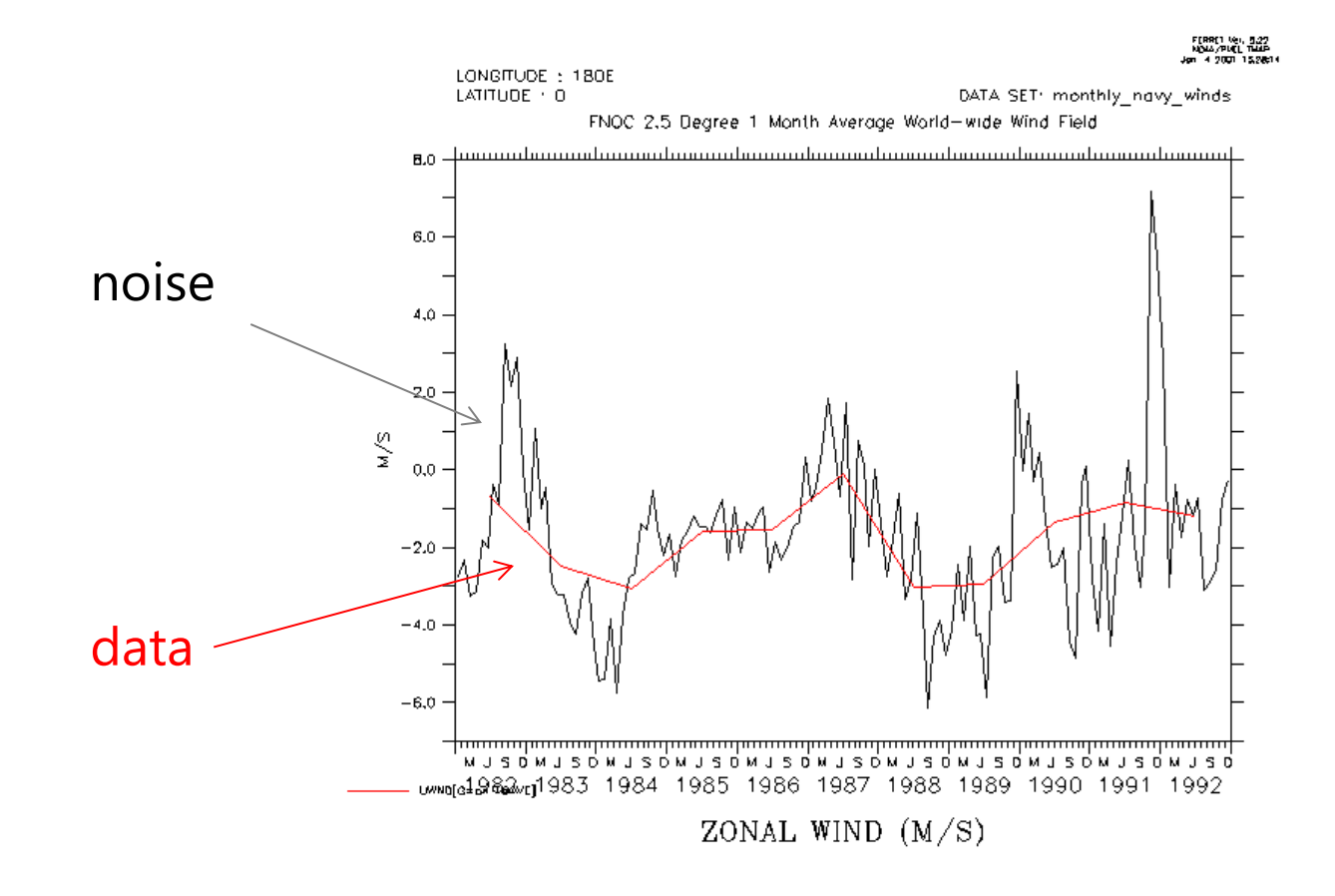

### BACK TO BAR CHARTS

In some ways, bar charts reduce noise and uncertainties in the data

**the bins do the smoothing** 

### Example:

**•** obesity over age (group)

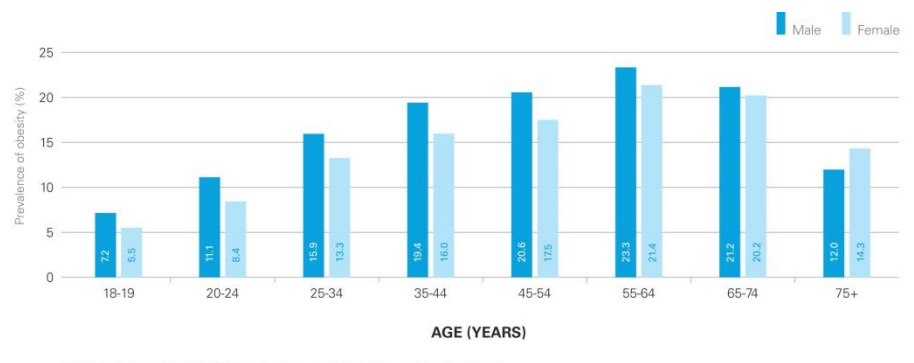

SOURCE: Analysis of the 2007/08 Canadian Community Health Survey, Statistics Canada

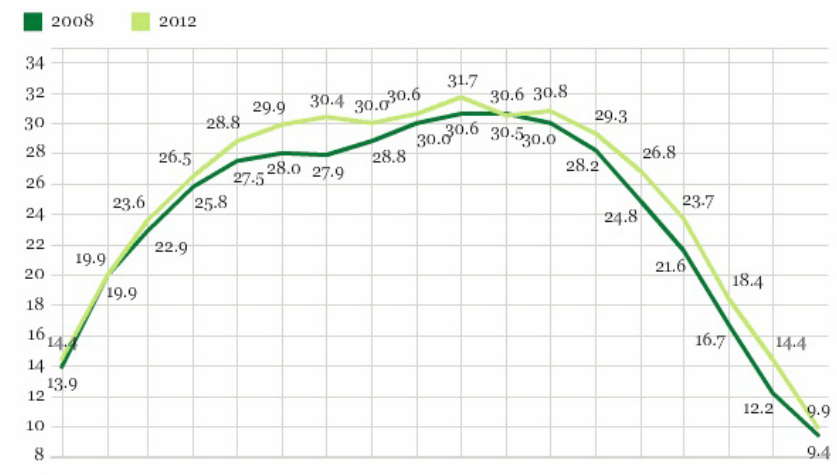

<sup>18-23 24-27 28-31 32-35 36-39 40-43 44-47 48-51 52-55 56-59 60-63 64-67 68-71 72-75 76-79 80-83 84-87 88+</sup> 

Gallup-Healthways Well-Being Index

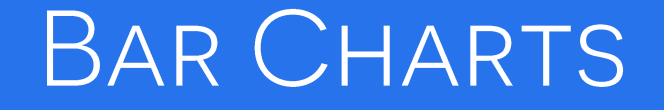

Of course, bar charts can also hold categorical data

- **EXEDENGE SMOOTHING** smoothing by semantic grouping
- for example, Europe vs. {France, Spain, Italy, Germany, ...}

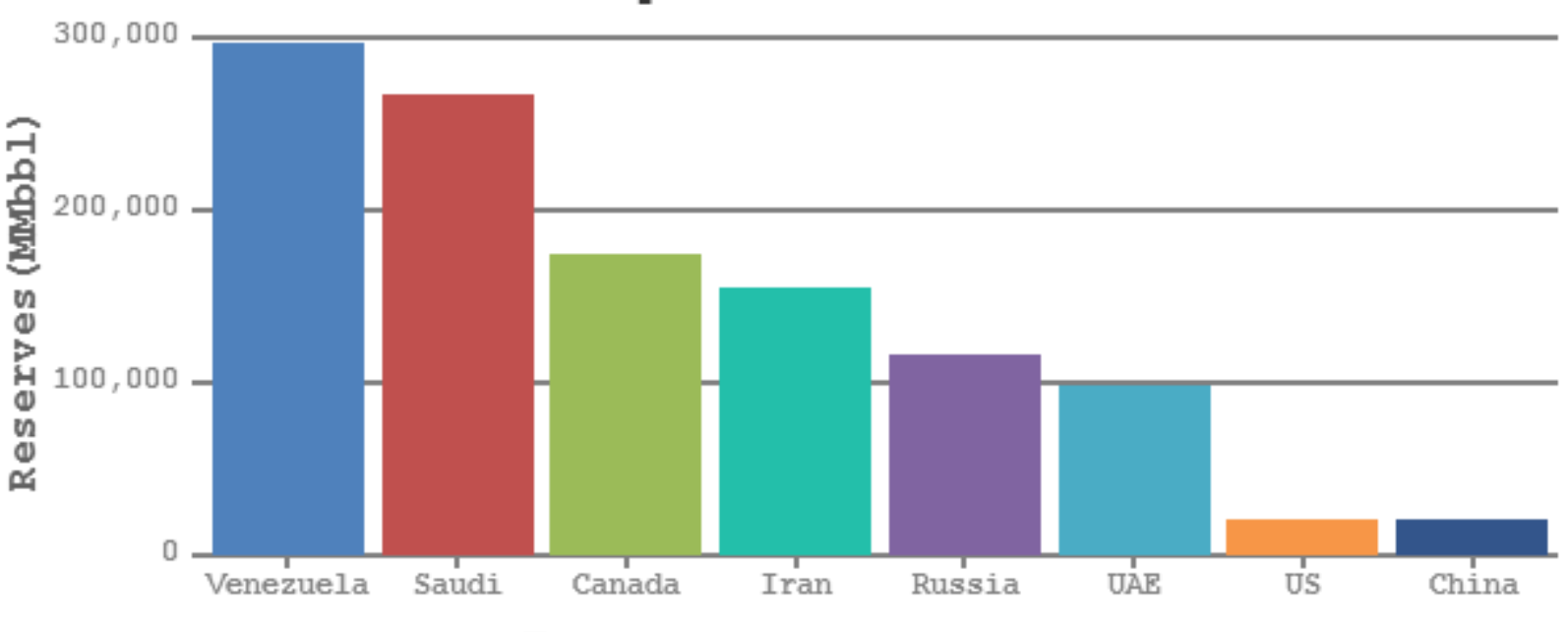

### **Top Oil Reserves**

MMbbl = one million barrels

# BAR CHARTS VS. HISTOGRAMS

### Histograms

- **EXED** bars show the frequency of numerical data
- **EXECUTE:** quantitative data
- $\blacksquare$  elements are grouped together, so that they are considered as ranges
- **E** bars cannot be reordered
- width of bars need not be the same

#### Bar charts

- uses bars to compare different categories of data
- **EXECOM** comparison of discrete variables
- $\blacksquare$  elements are taken as individual entities
- **EXEC** bars can be reordered
- width of bars need to be the same

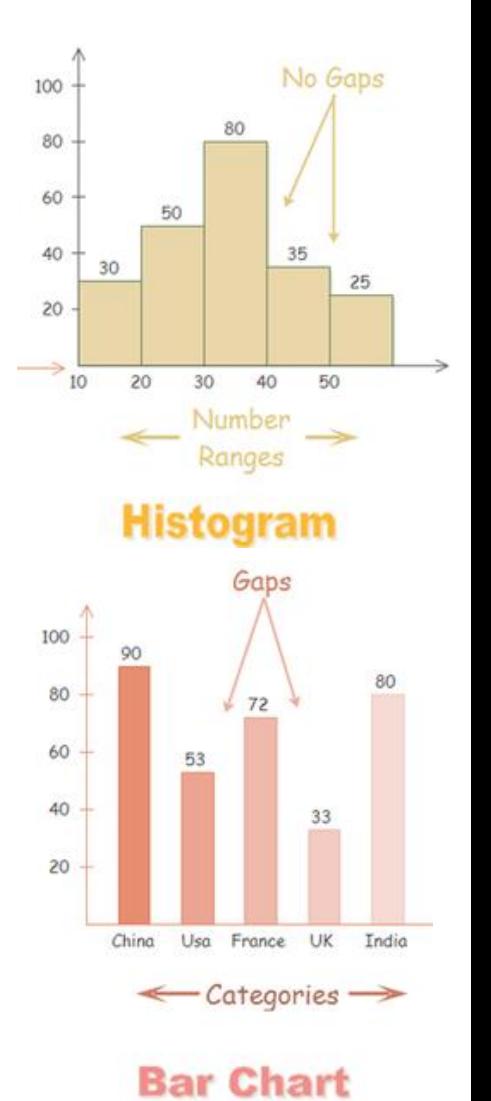

### HOW MANY BARS IN A BAR CHART

How many bars are too many (in a chart)

- **Falte if individual categories are the focus? 12 is a good rule**
- **Fig.** if the overall trend is the important factor? 50 or even more
- **E** eventually you can switch to a line chart

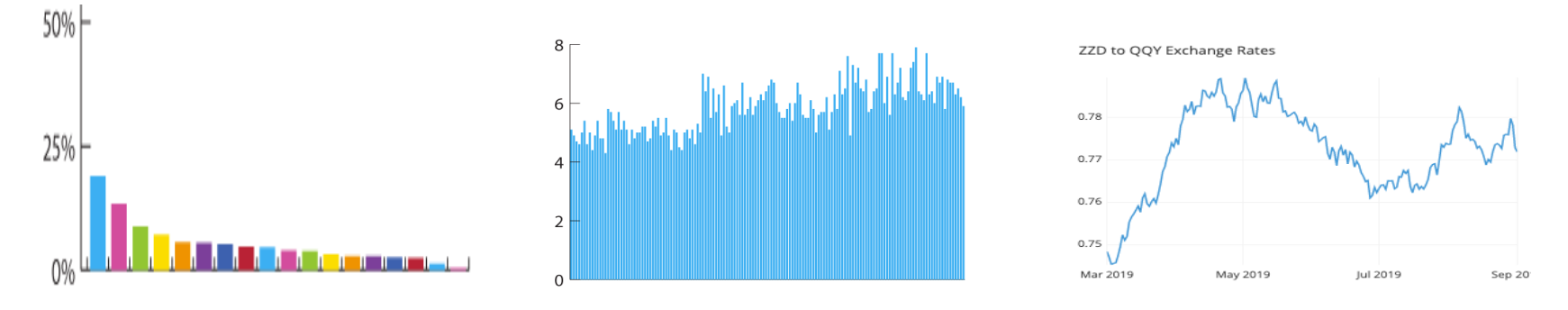

- **Solut bars by height and use 'other' to aggregate the bar chart tails** into a single bar
- **Falle indeed grouping that can semantically aggregate bars, for example** aggregate countries into continents

[more information](https://visual.ly/blog/maximum-elements-for-visualization-types/) 

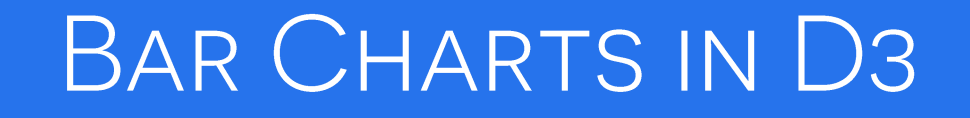

### <https://observablehq.com/@d3/bar-chart>

Working with bar charts and histograms is the topic of Lab 1

• the next two slides offer some help with calculations

### HISTOGRAM CALCULATIONS - BINNING

#### Determine bin size

- min(data) is optional, can also use 0 or some reasonable value
- **F** max(data) is optional, can also use some reasonable value

$$
bin size = \frac{\max(data) - \min(data)}{number \ of \ bins}
$$

Given a data value *val* increment (++) the bin value

**•** but first initialize bin val array to 0

$$
bin\;val\;array\left[\left\lfloor\frac{val-\min(data)}{bin\;size}\right\rfloor\right]++
$$
## HISTOGRAM CALCULATIONS - PLOTTING

Determine bin size on the screen

bin size on screen  $=$ chart width number of bins

Center of a bar for bin with index *bin index* 

bar center on screen  $=$  (bin index  $\cdot$  bin size on screen)  $+0.5$ 

Height of the bar for a bin with index *bin index* 

bar height $(bin\ index) = bin\ val\ array(bin\ index)$ chart height max(bin val array)

Do not forget that the origin of a web page is the top left corner